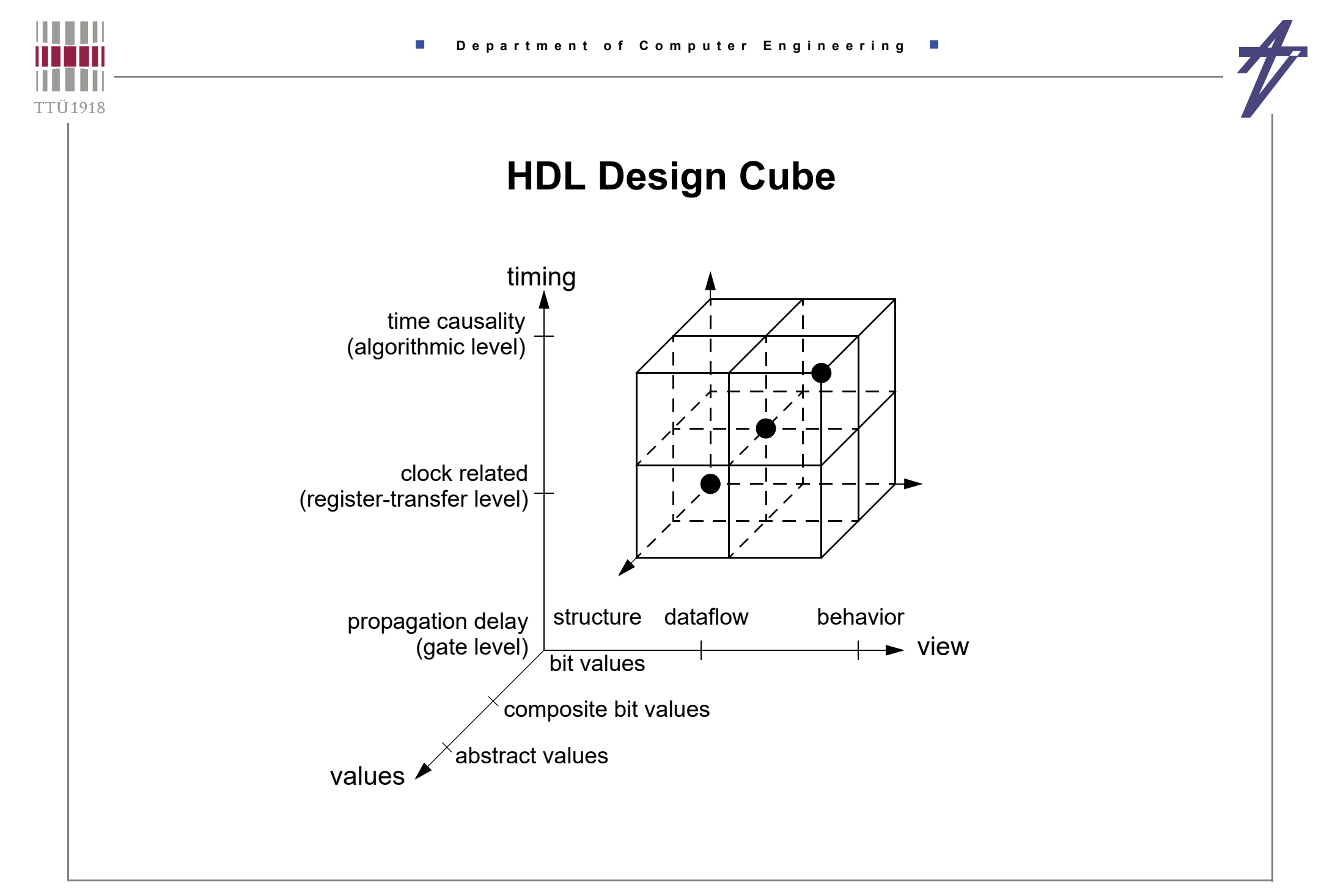

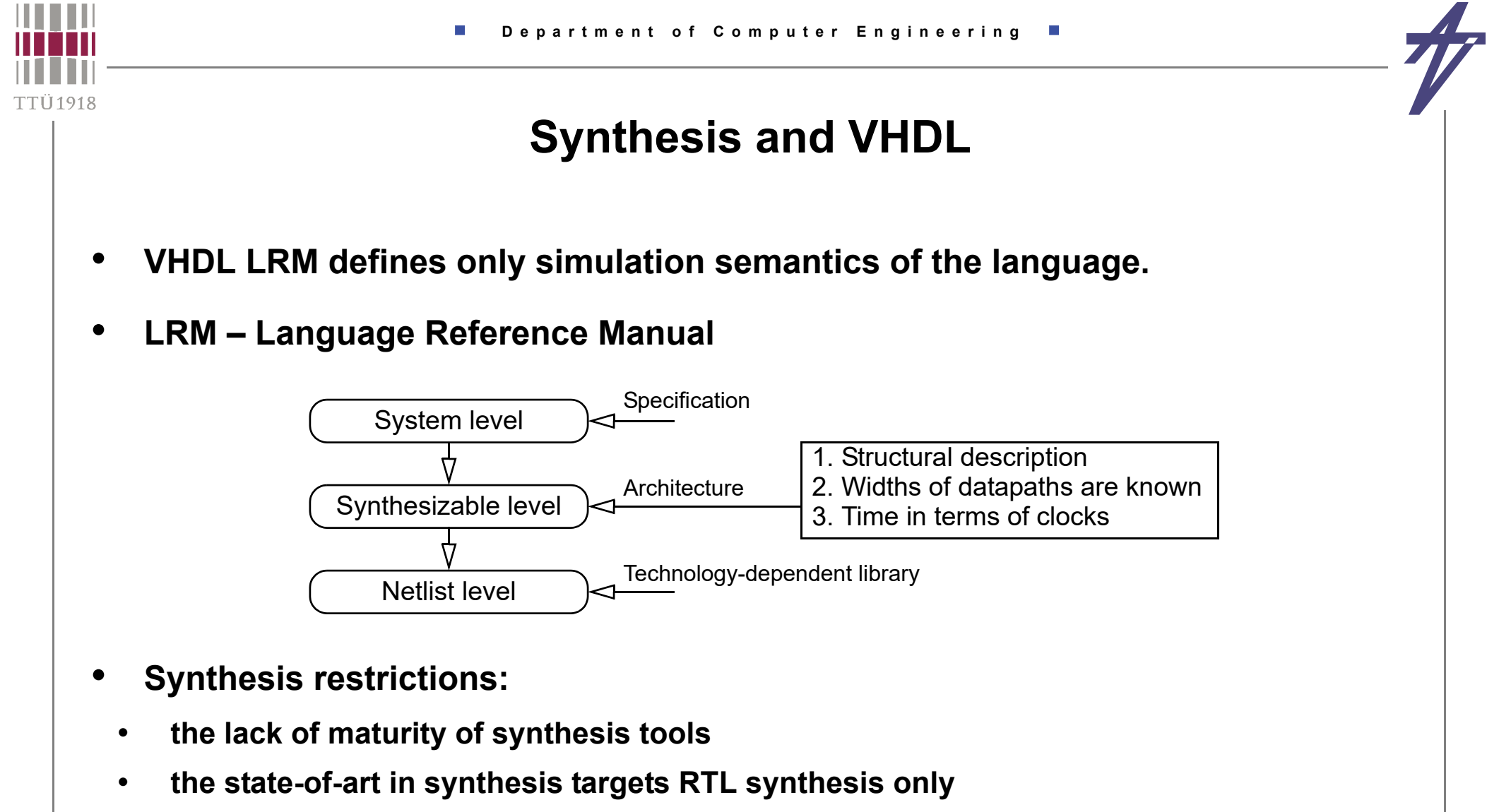

- •**certain VHDL features are simply not synthesizable**
- •**The same applies to Verilog/SystemVerilog...**

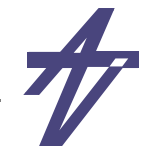

### **Synthesis style**

- •**Delay expressions (***after* **clauses,** *wait for* **statements are ignored)**
- •**Certain restrictions on the writing of process statement occur**
- • **Only a few types are allowed**
	- **• integer, enumerated, e.g., bit, bit\_vector, signed**
- •**Type conversion and resolution functions are not interpreted**
- •**Description is oriented towards synchronous styles with explicit clocks**
- • **Types: enumeration, integer, one-dimensional array, record type WORD is array (31 downto 0) of BIT; type RAM is array (1023 downto 0) of WORD;**
- •**In record, an item address becomes hardware coded**
- •**!!! Time type is not supported !!!**
- •**No explicit or default initialization**
- •**Parenthesis in expressions have effect on HW generation**
- •**Some arithmetic operations are supported partially only**

'TIÌ 1 0 1 9

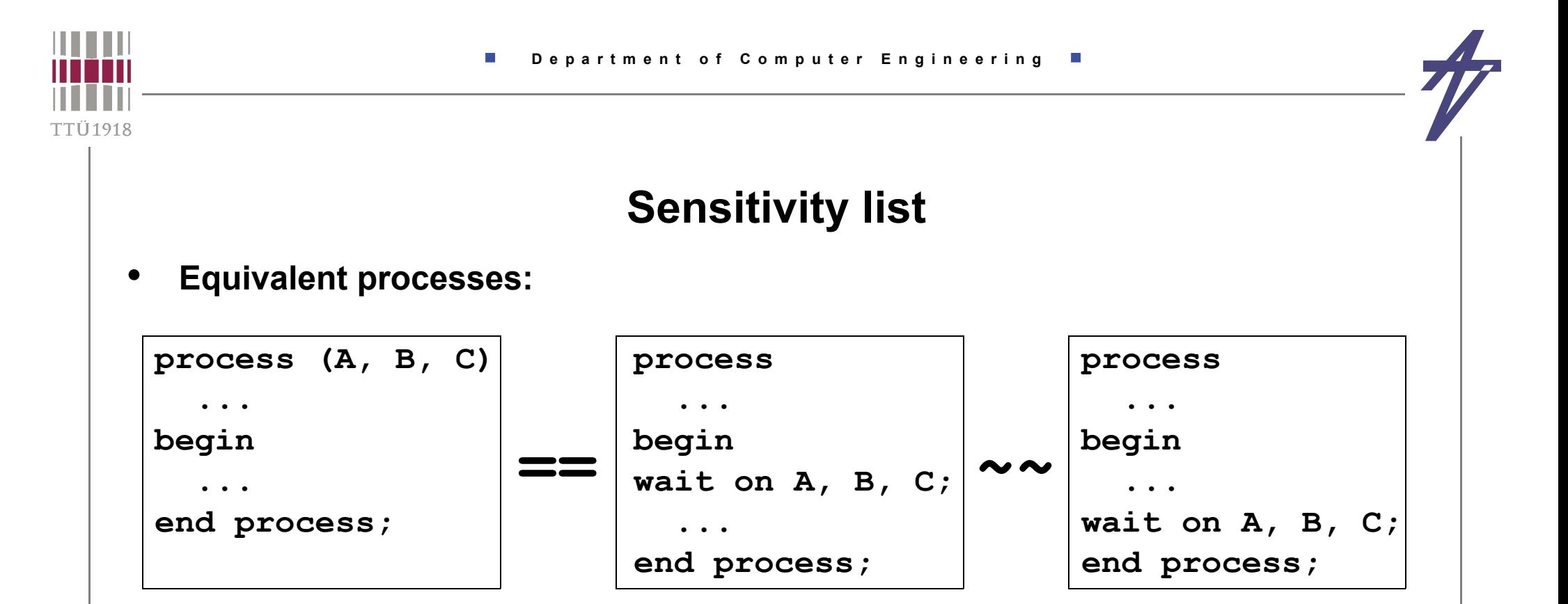

- •**Some synthesizers support only sensitivity list for combinational logic**
- • **In case of single synchronization process there is no need to "remember" at which synchronization point it was stopped –> such behavior does not imply memorization**
- • **Process with multiple synchronization points, i.e. several wait states, infer memorization – FSM**

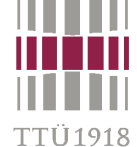

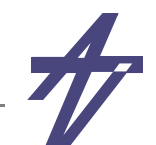

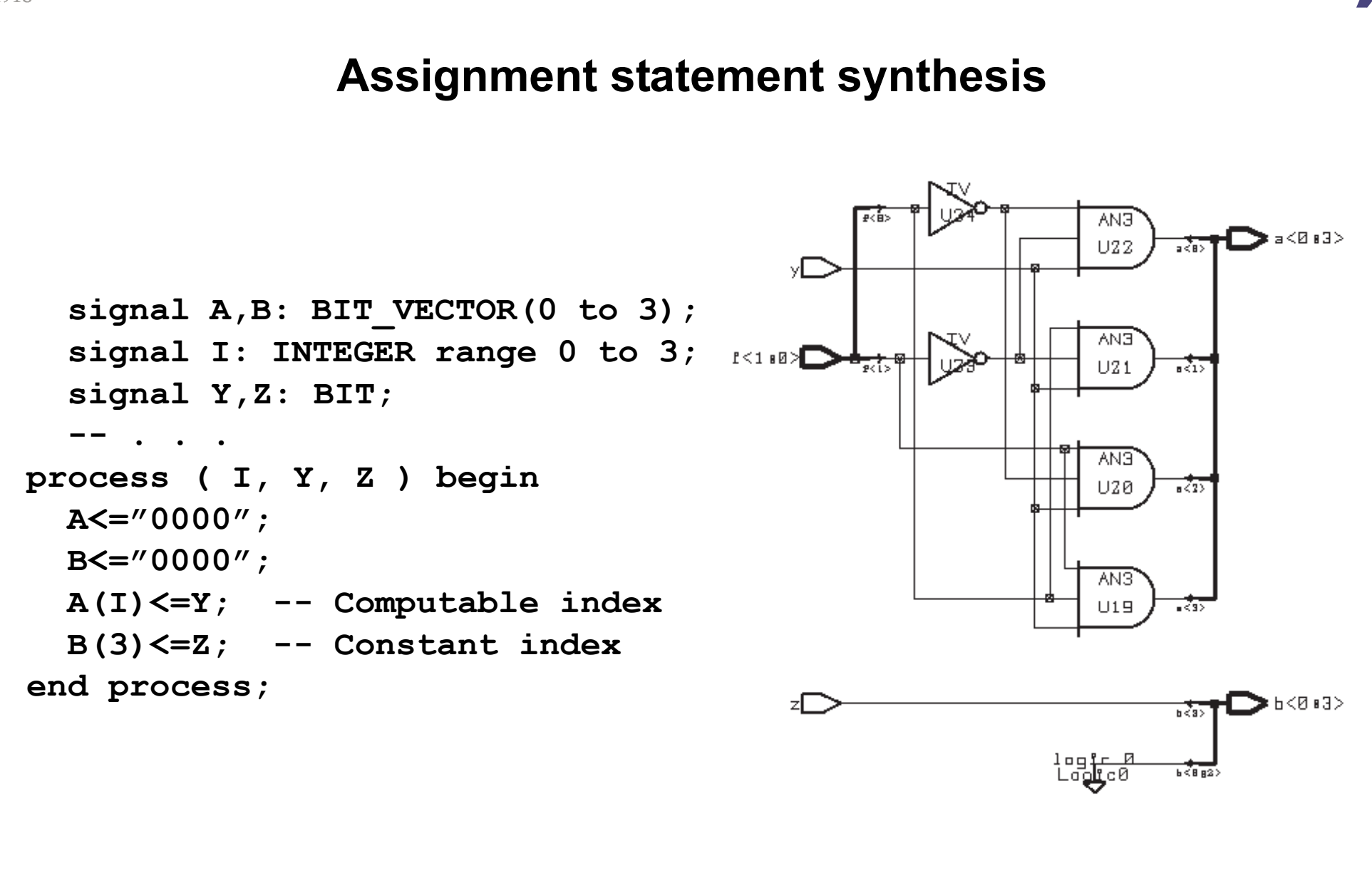

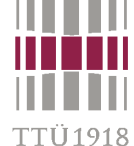

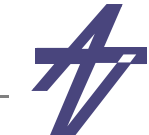

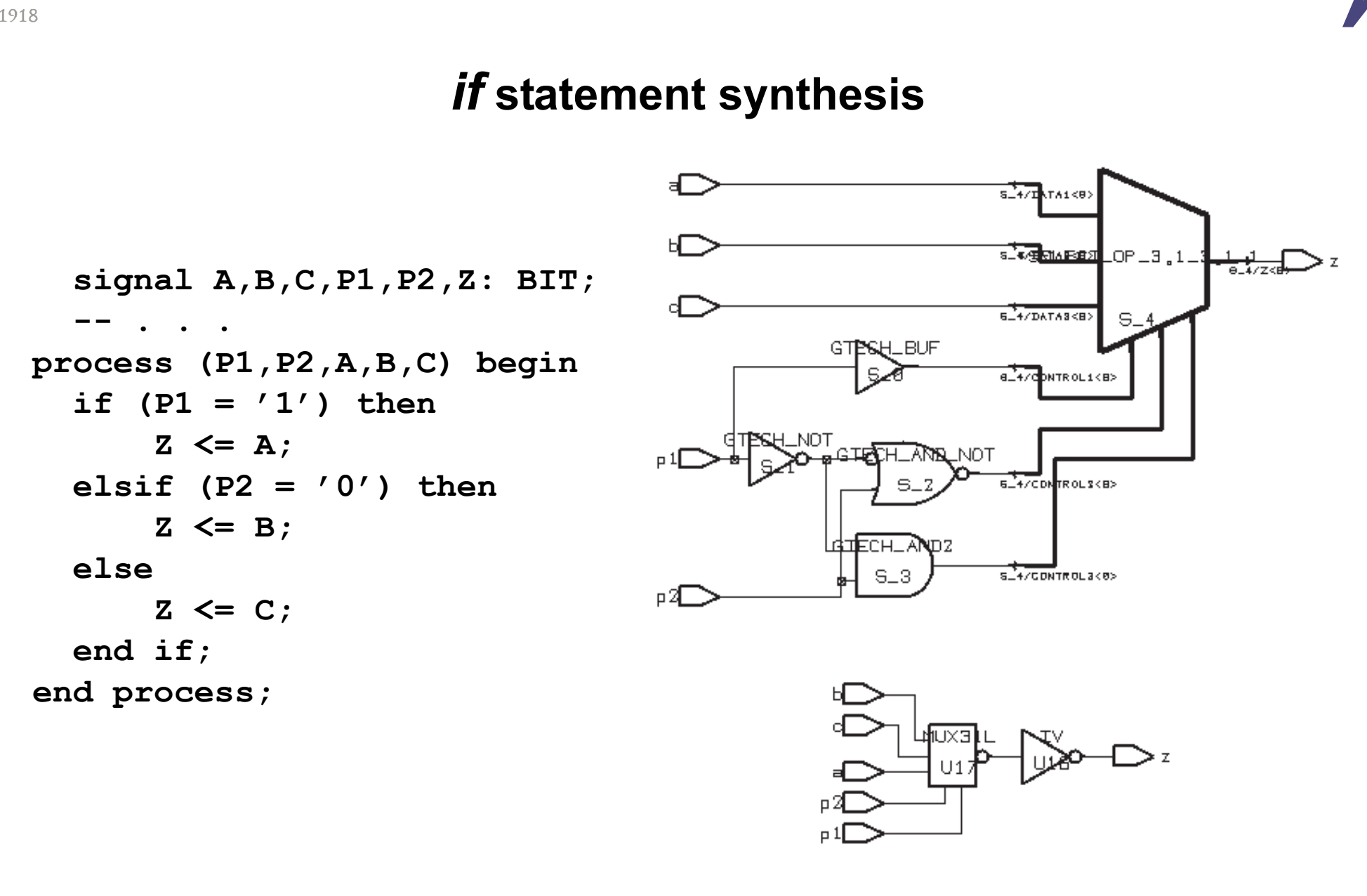

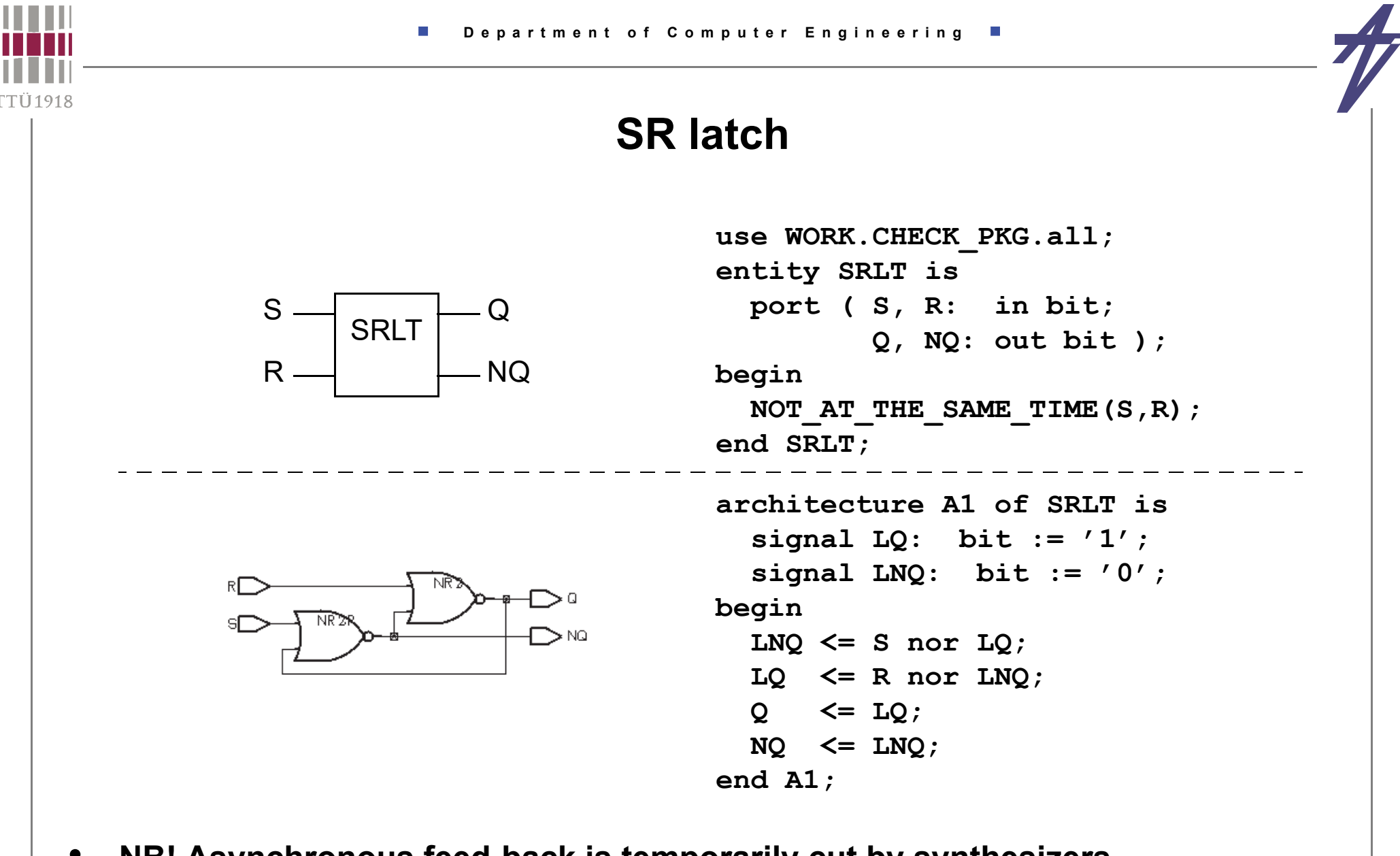

•**NB! Asynchronous feed-back is temporarily cut by synthesizers...**

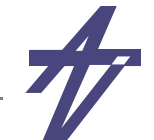

## **Combinational circuit**

- • **A process is combinational, i.e. does not infer memorization, if:** 
	- • **the process has an explicit sensitivity list or contains a single synchronization point (waiting for changes on all input values); 1)**
	- •**no local variable declarations, or variables are assigned before being read;**
	- •**all signals, which values are read, are part of the sensitivity list; 2) and**
	- • **all output signals are targets of signal assignments independent on the branch of the process, i.e. all signal assignments are covered by all conditional combinations.**

**1) waiting on a clock signal, e.g., " wait on clk until clk='1'; ", implies buffered outputs (FF-s)**

**2) interpretation may differ from tool to tool**

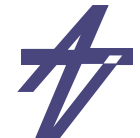

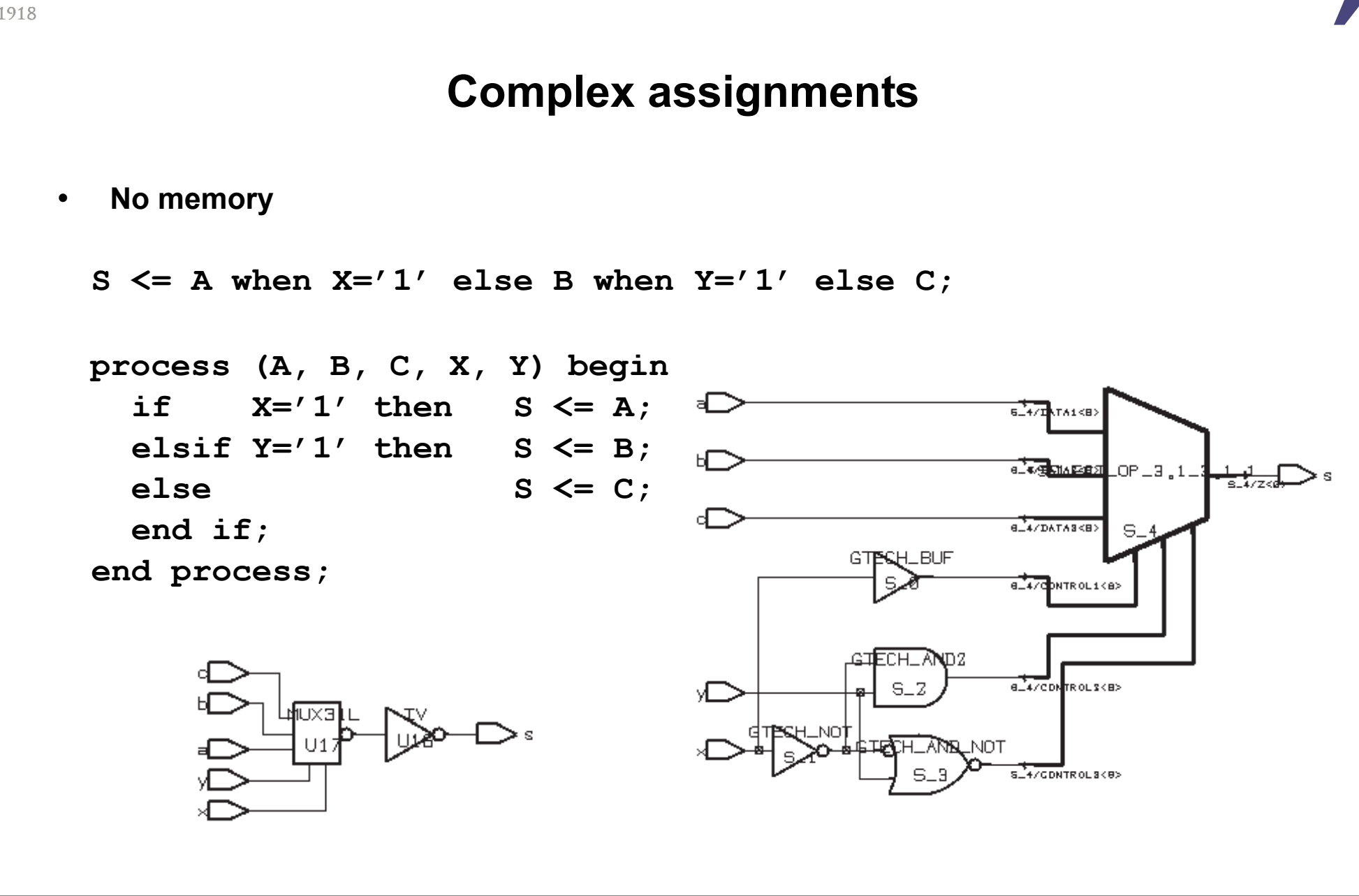

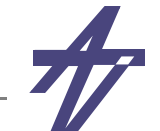

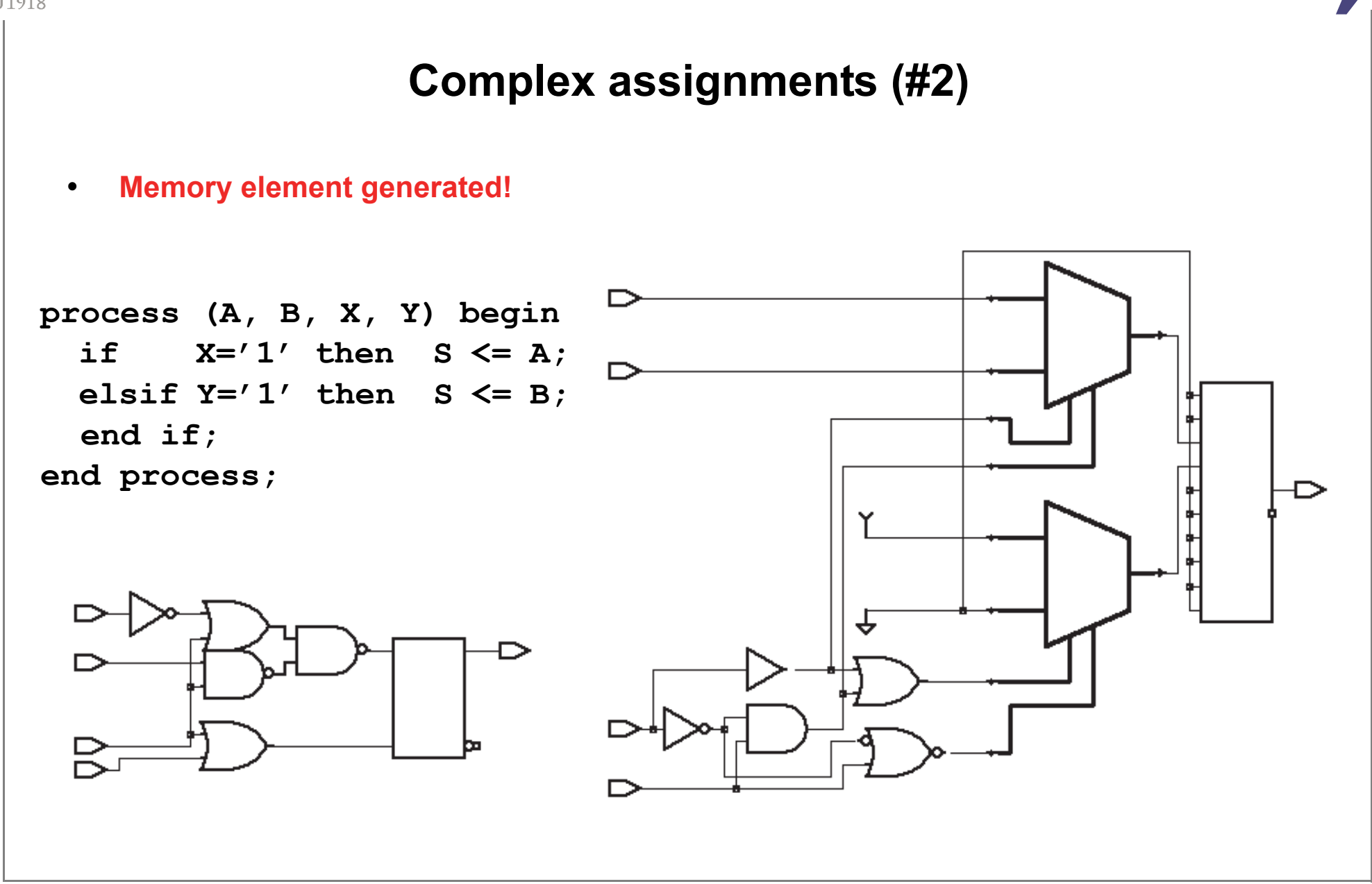

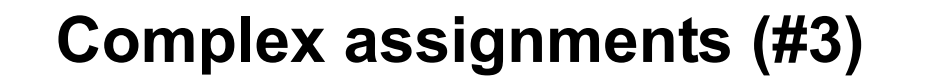

•**Memory element generated!**

 $S \leq A$  when  $X = '1'$  else B when  $Y = '1'$  else S;

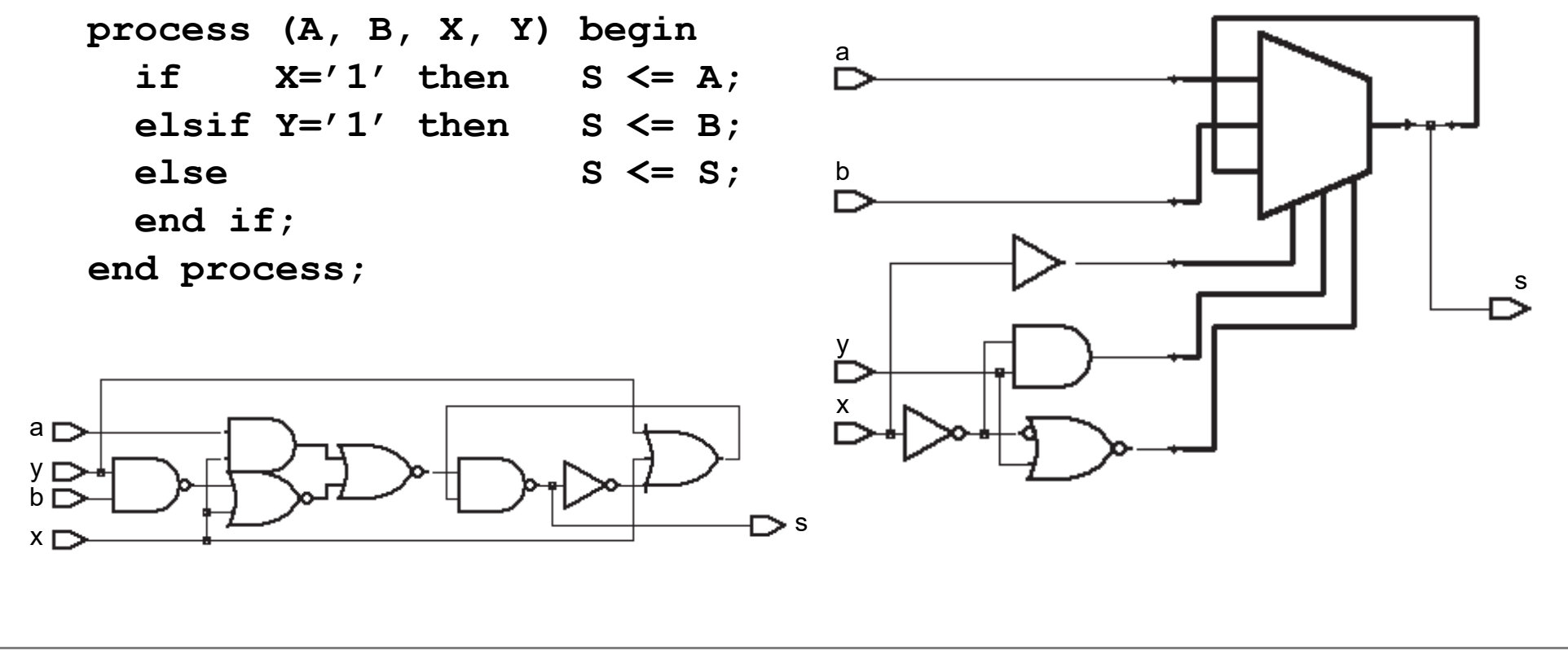

TTÜ1918

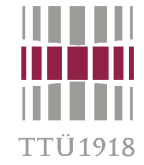

#### **Default values**

- •**The default values inherited from type or subtype definitions**
- •**The explicit initialization that is given when the object is declared**
- •**A value assigned using a statement at the beginning of a proces s**
- •**Only the last case is supported by synthesis tools!**
- •**Usually, a part of the synthesizable code is devoted to** *set/reset* **constructions**
- •**Default values can be used to guarantee that the signal always gets a new value**

```
 process (A, B, X, Y) begin 
   S <= '0';
  if X=1' then S \leq A;
  elsif Y=1' then S \leq B;
   end if;
 end process;
 process (A, B, X, Y) begin
  S \leq 1 - 1;
   if X='1' then S <= A;
  elsif Y=1' then S \leq B;
   end if;
 end process;
```
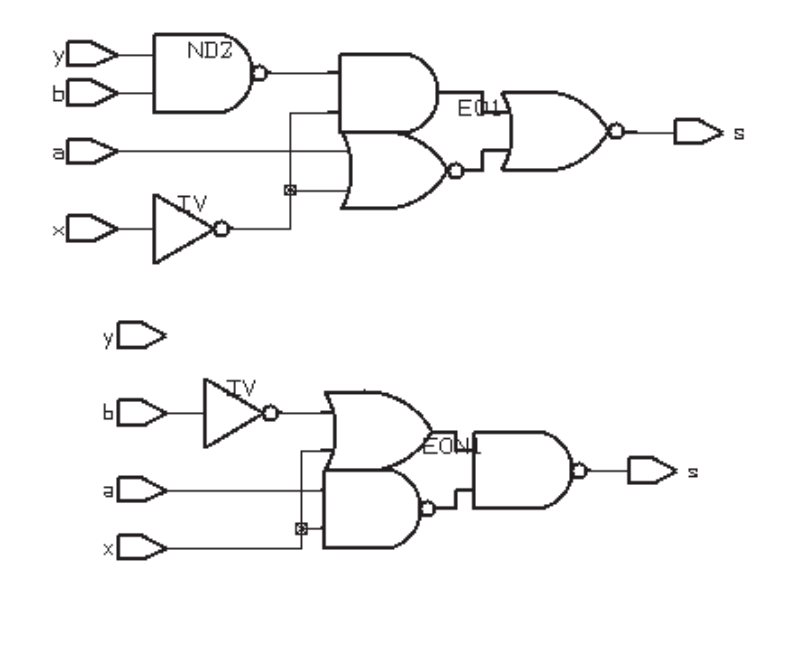

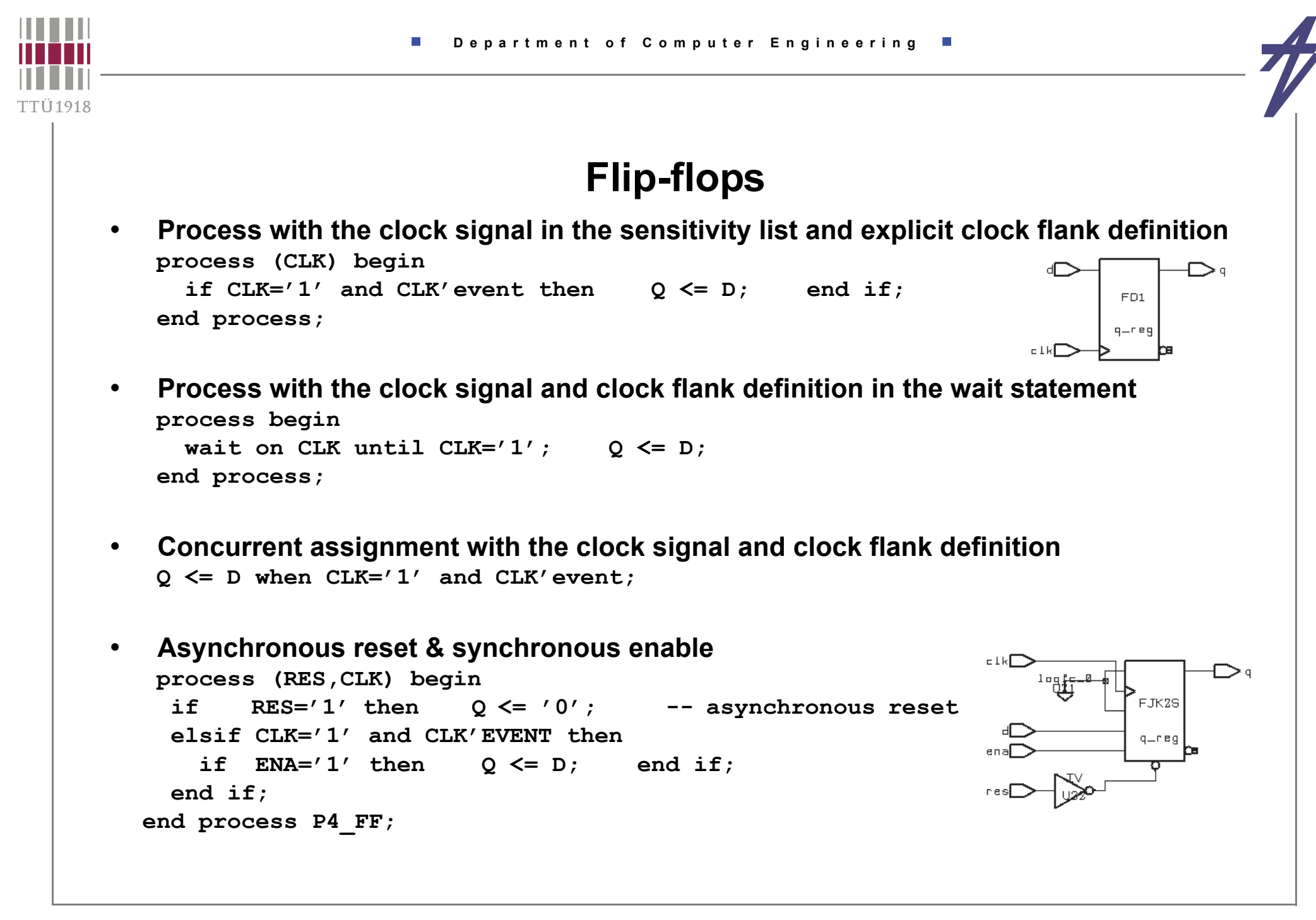

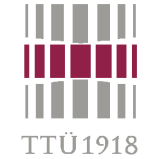

**Latch vs. Flip-flop?**

```
P1_L: process (CLK, D) begin
    if CLK='1' then Q <= D;
   end if;
end process P1_L;
P2_FL: process (CLK) begin
    if CLK='1' then Q<=D;
    end if;
end process P2_FL;
P1_FF: process (CLK) begin
    if CLK='1' andCLK'event then Q<=D;
```
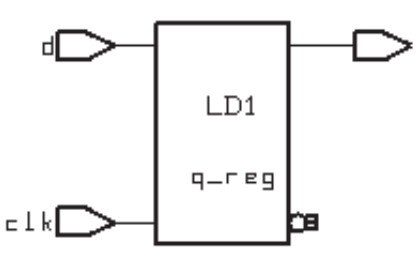

- **• Simulation OK but not synthesis!**
- **-- Warning: Variable 'd' is being read**
- **-- in routine .. line .. in file '..',**
- **-- but is not in the process sensitivity**
- **-- list of the block which begins**
- **-- there. (HDL-179)**
- **• Result latch**

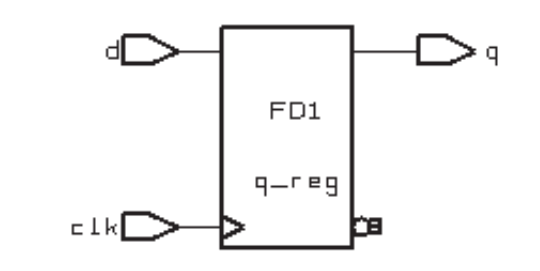

**end if;**

**end process P1\_FF;**

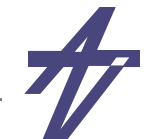

### **Synthesis rules**

- • **Guidelines in priority order:**
	- • **the target signal(s) will be synthesized as flip-flops when there is a signal edge expression, e.g. CLK'event and CLK='1', in the process**
	- • **usually, only one edge expression is allowed per process**
		- **• different processes can have different clocks (tool depending)**
	- • **the target signal will infer three-state buffer(s) when it can be assigned a value 'Z'**

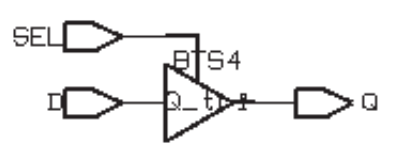

- **• example: Q <= D when SEL='1' else 'Z';**
- • **the target signal will infer a latch (latches) when the target signal is not assigned with a value in every conditional branch, and the edge expression is missing**
- •**a combinational circuit will be synthesized otherwise**
- • **It is a good practice to isolate flip-flops, latches and three-state buffers inferences to ensure design correctness**

"TTT1019

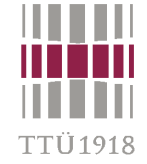

## **Signal versus variable**

• **The hardware resulting from synthesis of variables or signals differs: either nothing, wires, or memory elements** 

```
signal A1, A2: BIT; 
-- . . .
process (CLOCK)
  variable A3: BIT;
begin
                                                                   bsz
  if CLOCK='1' and CLOCK'event thenA3 := A1 and A2;
                                                                 zLreg
    Z \leq A3;
                                                      -1kl
                                                                         nв
  end if;
end process; 
signal A1, A2, A3: BIT;
-- . . .process (CLOCK)
begin
  if CLOCK='1' and CLOCK'event then
                                                               DS2FD1
     A3 <= A1 and A2; -- Next delta-cycle!!
    Z \leq A3;
                                                             aЗ
                                                               Lreg
                                                                          Z = Feo
    end if;
                                                  Lk
end process;
```
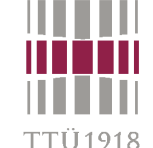

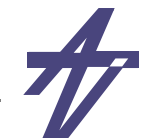

#### **Arithmetics**

- • **Overloaded arithmetic operations: library IEEE; use IEEE.std\_logic\_1164.all; use IEEE.std\_logic\_arith.all;**
- • **Sources of the named packages are in the directory: \$SYNOPSYS/packages/IEEE/src** 
	- **• \$SYNOPSYS/packages is the root directory for all Synopsys packages**
- • **Be careful with '\*', '/', '\*\*' - extremely chip area consuming**
	- **• Safe in some special cases multiplication by power of two**
- •**Use parenthesis to group a set of gates**
- •**Don't care values and synthesis**

```
 process (A, B, SEL) begin
   case SEL is
   when ^{\prime\prime}001^{\prime\prime} => X \leq R;
   when ^{\prime\prime}010^{\prime\prime} => X \leq B;
   when others \Rightarrow X \leq 1 + \cdot;
    end case;
 end process;
```
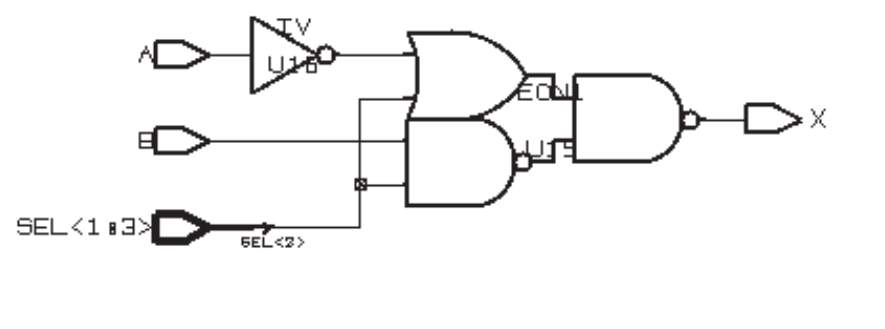

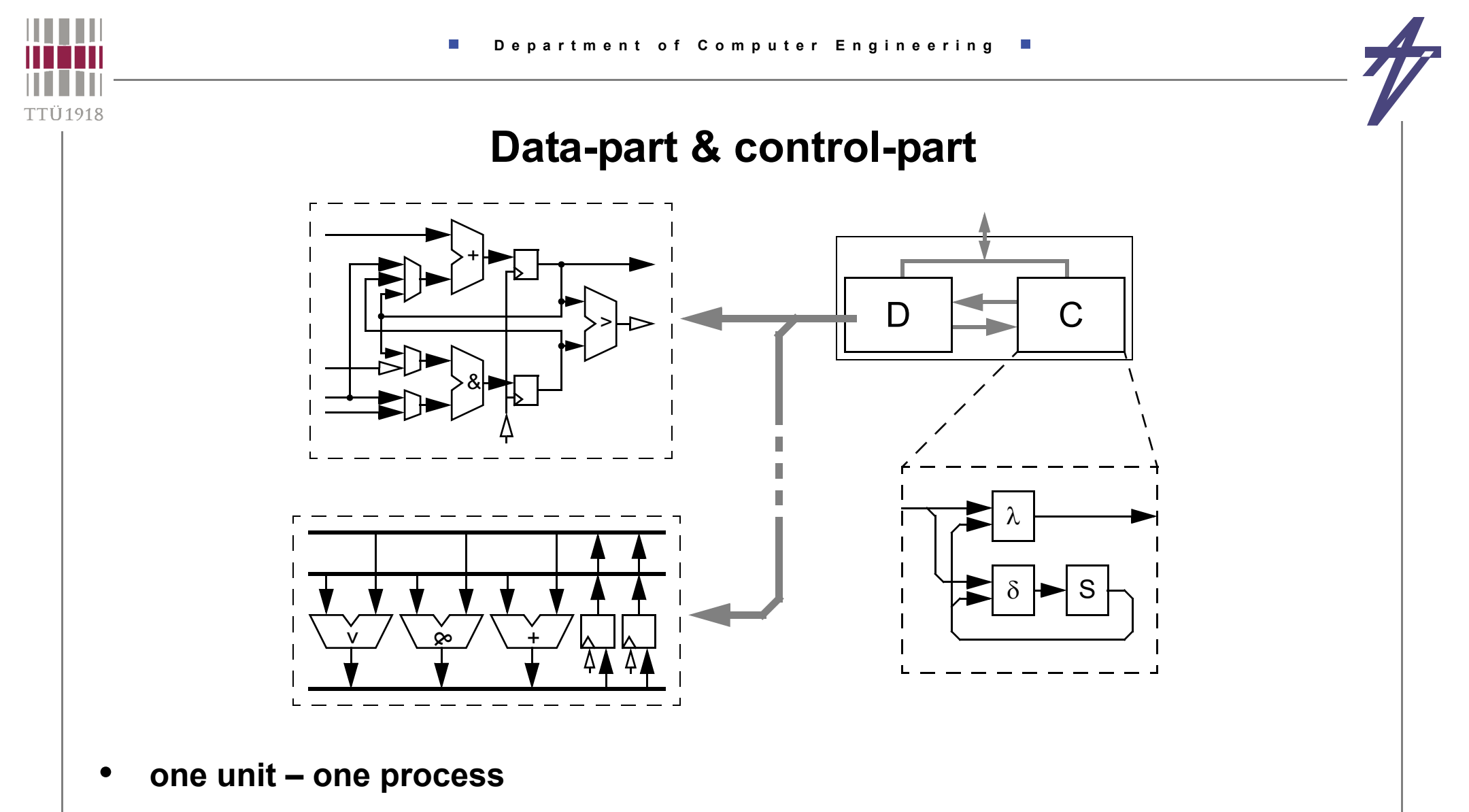

- •**functional units – combinational processes [all inputs in the sensitivity list]**
- •**storage units – clocked processes [activation at clock edge]**

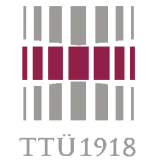

# **FSM in VHDL**

- •**•** FSM:  $M = (S, I, O, \delta, \lambda)$ 
	- •**S: set of states**
	- •**I: set on inputs**
	- •**O: set of outputs**
	- ••  $\delta$ : transition function -  $\delta$ : S  $\times$  I  $\rightarrow$  S
	- ••  $\lambda$ : output function -  $\lambda$ : S  $\times$  I  $\rightarrow$  O
- • **How many processes?**
	- **• Process per block**
- • **Three processes**
	- **• (1) transition function, (2) output function, (3) state register**
- • **Two processes**
	- **• (1) merged transition and output functions, (2) state register** [*Mealy*]
- • **One process**
	- **• buffered outputs!** [*Moore*]

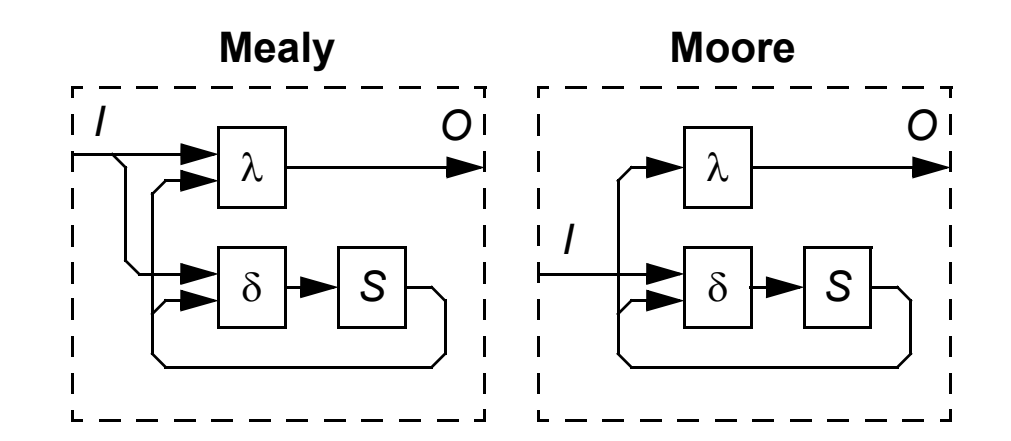

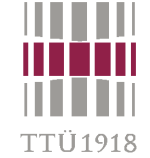

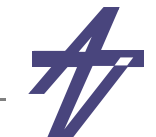

#### **FSM as a single process**

•**Note that all signals assigned in the process will have flip-flops!**

```
-- RESET is the asynchronous reset, CLK is the clock
-- STATE is a variable (or signal) memorizing the current state
process(RESET,CLK)
begin
    if RESET='1' then -- asynchronous reset
        STATE <= S_INIT;
    elsif CLK='1' and CLK'EVENT thencase STATE is when S INIT \Rightarrow if I0='1' then STATE \leq S5; end if;
            when ... => ...
        end case;
    end if;
end process;
```
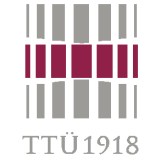

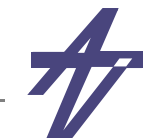

# **Three process FSM**

```
• storage elements, transition function & output function
   architecture B of FSM istype TYPE_STATE is (S_INIT,S1,...Sn);
       signal CURRENT_STATE, NEXT_STATE : TYPE_STATE;
   begin
     P_STATE: process begin -- sequential process / storage elements
       wait until CLK'EVENT and CLK='1';
       if RESET =1' then CURRENT STATE \leq S INIT;
       else CURRENT STATE \leq NEXT STATE; end if;
     end process P_STATE;
     P_NEXT_STATE: process (I0, ..., CURRENT_STATE) begin -- next state function
       NEXT STATE <= CURRENT STATE;
       case CURRENT_STATE is
         when S INIT => if I0=1' then NEXT STATE \leq S5; end if;
         when \t= \t= \t...end case;
     end process P_NEXT_STATE;
     P_OUTPUTS: process (CURRENT_STATE) begin -- output function
       case CURRENT_STATE is
         when S_INIT => O <= '0';
         when ... => ...
       end case;
     end process P_OUTPUTS;
   end B;
```
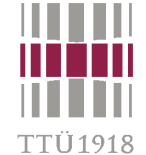

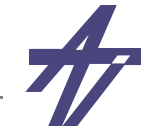

## **FSM #2 – description styles & synthesis**

**Two processes** (modulo-4 counter)

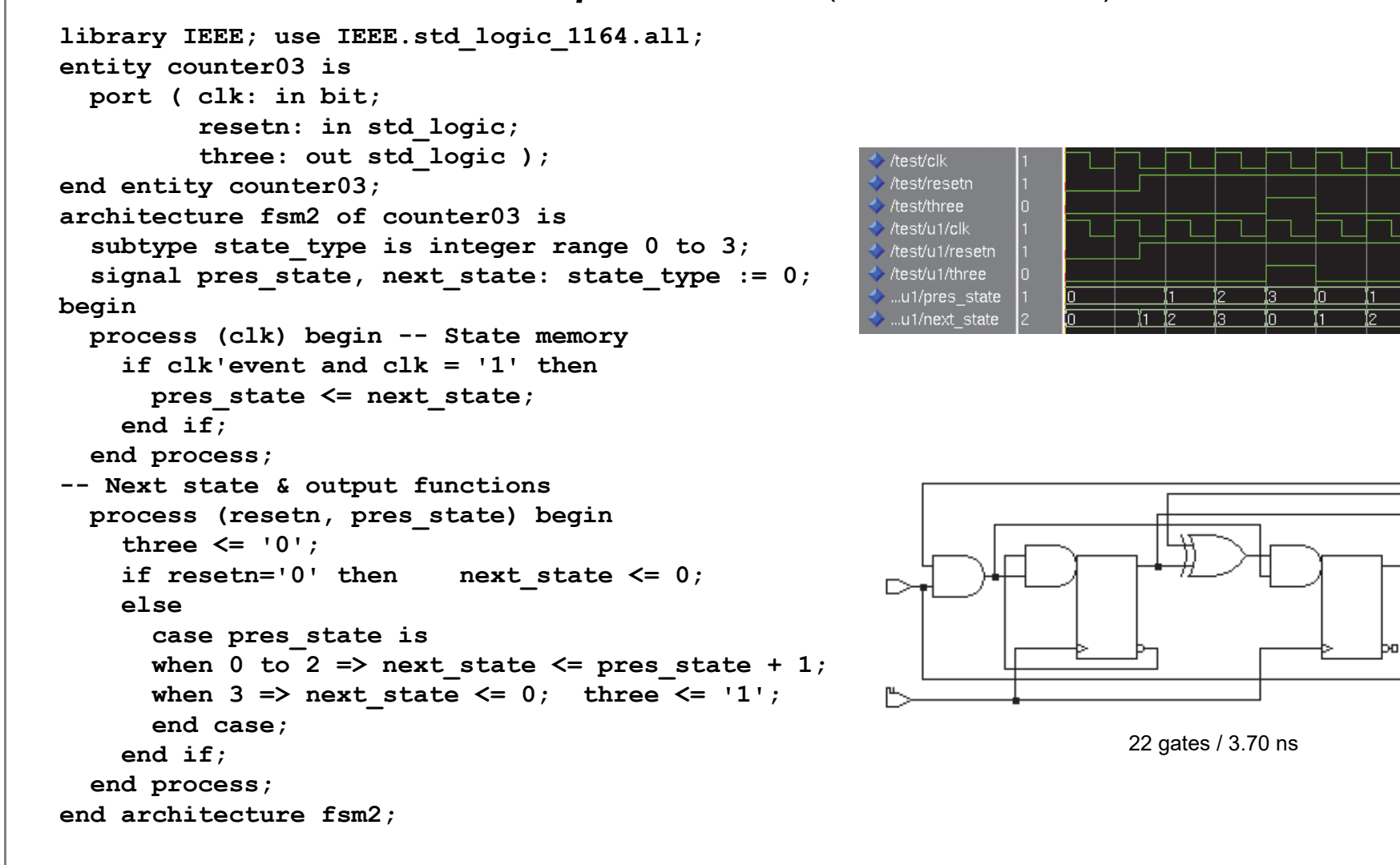

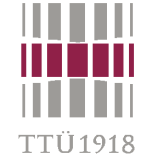

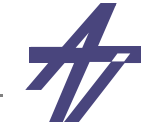

### **FSM #2 – description styles & synthesis**

**Three processes** (modulo-4 counter)

```
library IEEE; use IEEE.std_logic_1164.all;
architecture fsm3 of counter03 issubtype state type is integer range 0 to 3;
   signal pres_state, next_state: state_type := 0;
begin
                                                        test/clk
   process (clk) begin -- State memory
                                                        test/resetn
     if clk'event and clk = '1' thentest/three
       pres_state <= next_state;
                                                        /test/u1/clk
                                                        /test/u1/resetn
     end if;
                                                        test/u1/three
   end process;
                                                        .u1/pres state
                                                        ..u1/next_state
   -- Next state function process (resetn, pres_state) begin
     if resetn='0' then next_state <= 0;
     elseif pres state=3 then next state \leq 0;
      else next state <= pres state + 1;
       end if;
     end if;
   end process;
   -- Output function
   process (resetn, pres_state) begin
     if pres_state=3 then three <= '1';
    else three \leq '0';
     end if;
                                                                           23 gates / 4.36 ns end process;
end architecture fsm3;
```
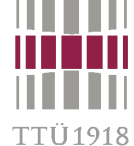

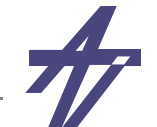

#### **FSM #2 – description styles & synthesis One process** (modulo-4 counter) **library IEEE; use IEEE.std\_logic\_1164.all; architecture fsm1 of counter03 is**subtype state type is integer range 0 to 3;  **signal state: state\_type := 0; begin** /test/clk  **process (clk) begin** /test/resetn  **if clk'event and clk = '1' then** /test/three  **three <= '0';** /test/u1/clk  **if resetn='0' then state <= 0;** /test/u1/resetn /test/u1/three  **else**/test/u1/state  **case state is**when  $0 \mid 1 \Rightarrow$  state  $\le$  state + 1; when  $2 \Rightarrow$  state  $\leq$  state  $+1$ ; three  $\leq$  '1';  **when 3 => state <= 0; end case; end if; end if; end process; end architecture fsm1; // Another version to build the process process begin wait on clk until clk='1'; three <= '0'; if resetn='0' then state <= 0; else**38 gates / 5.68 ns **-- and so on...**

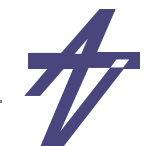

#### **Using generics**

```
entity AND_N is
    generic (N: POSITIVE);
    port (DIN: in BIT_VECTOR(1 to N); R: out BIT);
end AND_N;
architecture A1 of AND_N is
    signal INTER: BIT VECTOR(1 to N);
begin
    INTER(1) <= DIN(1);
    L: for I in 1 to N-1 generate
        INTER(I+1) \leq DIN(I+1) and INTER(I);
    end generate;
    R <= INTER(N);
end A1;
C1: AND N generic map (N=>12) port map(IN DATA, OUT DATA);
```
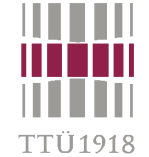

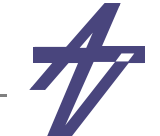

#### **for-loop versus while-loop?**

#### •**May be tool dependent!**

- **• Design Compiler (Synopsys):** *for* **- parallel,** *while* **- sequential**
- **• ISE (Xilinx):** *for* **/** *while* **both parallel**
- **• Leonardo (Mentor Graphics): depending on the timing constructs**

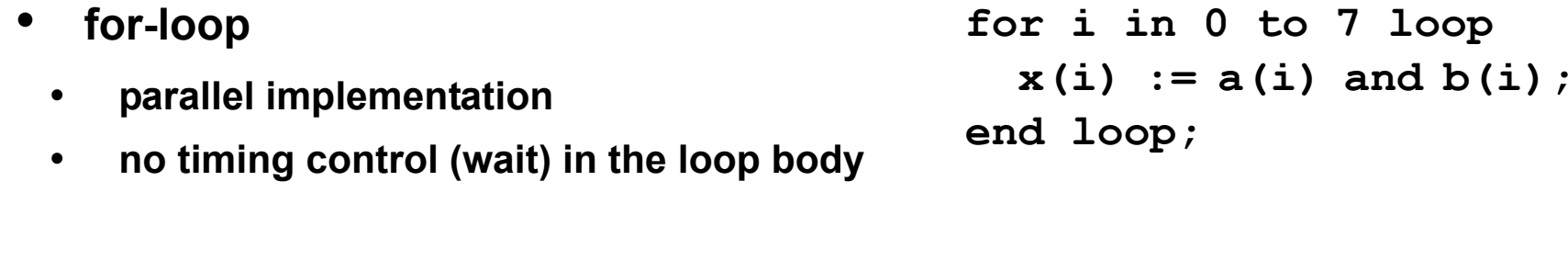

- • **while-loop**
	- •**sequential implementation**
	- • **timing control (wait) required in the loop body**

```
i := 0;
while i<7 loop
  data(i) := in_port;
  wait on clk until clk='1';
  i := i + 1;
end loop;
```
#### **Multiple wait statements**

- • **VHDL semantics must be preserved**
	- •**different interpretations possible**
- •**Distributing operations over multiple clock steps**
- • **Algorithm**
	- •**Inputs: a, b, c, d**
	- •**Output: x**
	- •**Coefficients: c1, c2**
	- • $x = a + b*cf + c*cf + d$
	- •**Timing constraint - 3 clock periods**

```
process
  variable av, bv, cv, dv: ...;
begin
  av:=a; bv:=b; cv:=c; dv:=d;
  wait on clk until clk='1';
  wait on clk until clk='1';
  x \leq av + bv * c1 + cv * c2 + dv;wait on clk until clk='1';
end process;
```
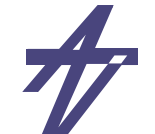

#### **Multiple wait statements**

•**Behavioral interpretation may lead to an unoptimal solution** 

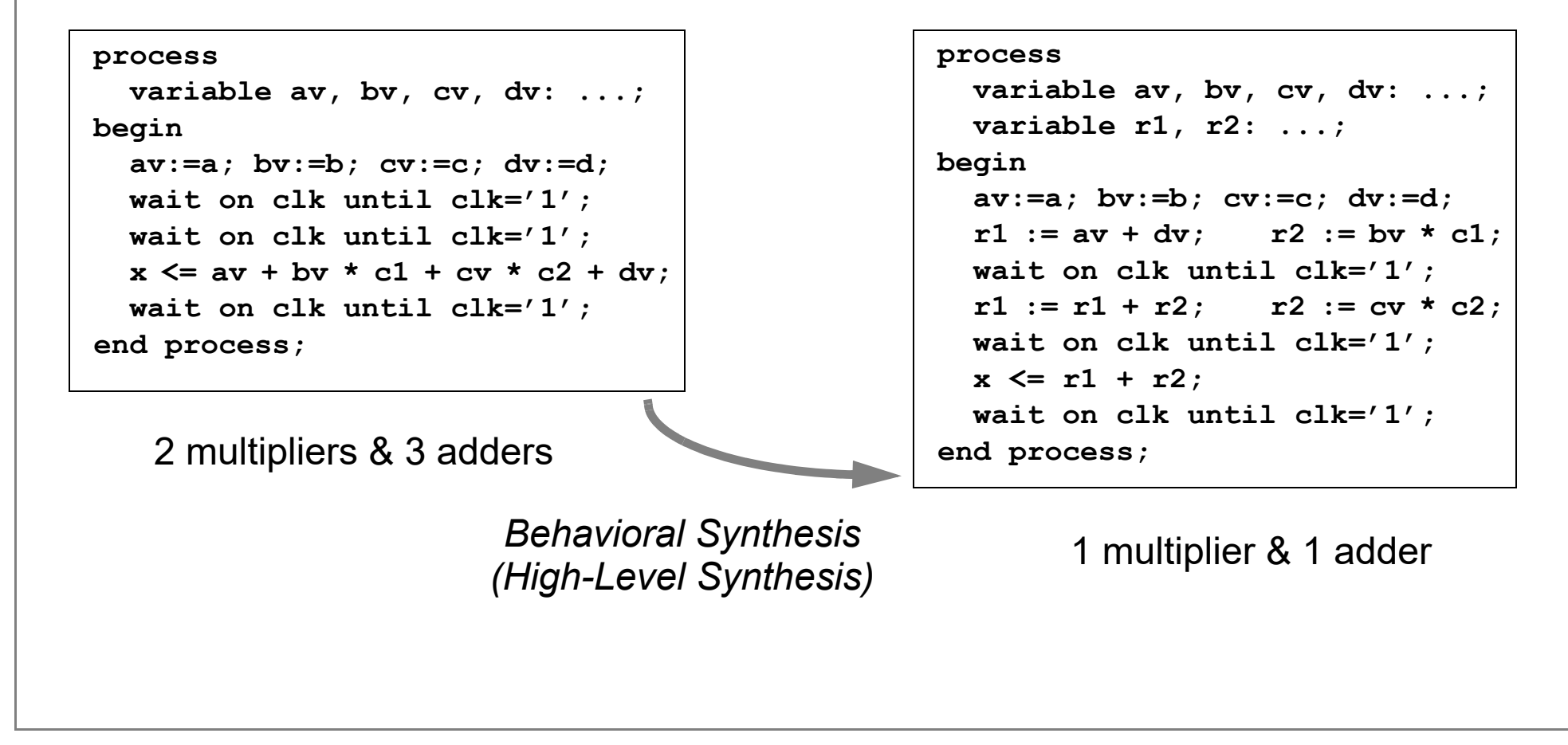

FTÜ1918

#### **Inserting wait statements**

- • **VHDL semantics preserved for inputs/outputs**
	- •**targeting as-fast-as-possible (AFAP) schedules**
- •**16-tap FIR filter**

'TIÌ 1 0 1 9

- • **new input and output data at every rising flank of sys\_clk (sampling clock)**
- •**internal clock can be added**
- • **How to implement loops?**
	- •**1st - in parallel (shift-register)**
	- • **2nd - sequentially** 
		- **• multiply-and-accumulate (MAC)**
		- **• ROM for coefficients**

```
process
  variable sum: ...;
  variable buff: ...; -- array (0 to 15)
begin
  for i in 15 downto 1 loop
    buff(i):=buff(i-1);
  end loop;
  buff(0):=data_in; sum:=0;
  for i in 0 to 15 loop
    sum := sum + buffer(i) * coeff(i);end loop;
  x <= sum;
  wait on sys_clk until sys_clk='1';
end process;
```
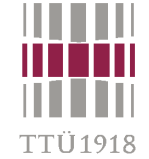

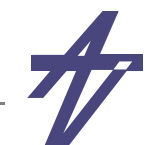

#### **Verilog/SystemVerilog – synthesis rules**

- • **Guidelines in priority order:**
	- • **the target signal(s) will be synthesized as flip-flops when there is a signal edge expression, e.g. " @(posedge CLK) ", in the behavioral statement**
	- • **only one edge expression is allowed per behavioral statement**
		- **• different statements can have different clocks (tool depending)**
	- • **the target signal will infer three-state buffer(s) when it can be assigned a value 'Z'**

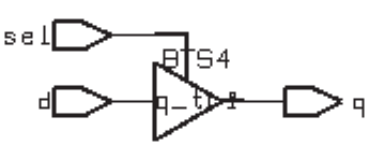

- **• example: q = sel == 1 ? d : 'bz;**
- • **the target signal will infer a latch (latches) when the target signal is not assigned with a value in every conditional branch, and the edge expression is missing**
- •**a combinational circuit will be synthesized otherwise**
- • **It is a good practice to isolate flip-flops, latches and three-state buffers inferences to ensure design correctness**

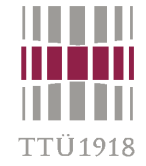

### **Combinational circuit**

- • **A process is combinational, i.e. does not infer memorization, if:** 
	- • **the behavioral statement has a sensitivity list in the beginning (waiting for changes on all input values); 1)**
	- •**signals are assigned before being read;**
	- •**all signals, which values are read, are part of the sensitivity list; 2) and**
	- • **all output signals are targets of signal assignments independent on the branch of the process, i.e. all signal assignments are covered by all conditional combinations.**
- **1) waiting on a clock signal, e.g., " @(posedge clk) ", implies buffered outputs (FF-s)**
- **2) interpretation may differ from tool to tool**
	- • **SystemVerilog has three new** *always* **constructs**
		- **• always\_comb explicit combinational circuit**
		- **• always\_latch explicit latch**
		- **• always\_ff – explicit flip-flop**

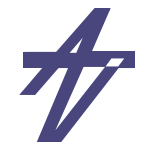

### **Sensitivity list**

#### •**Equivalent statements:**

L.L.I.1918

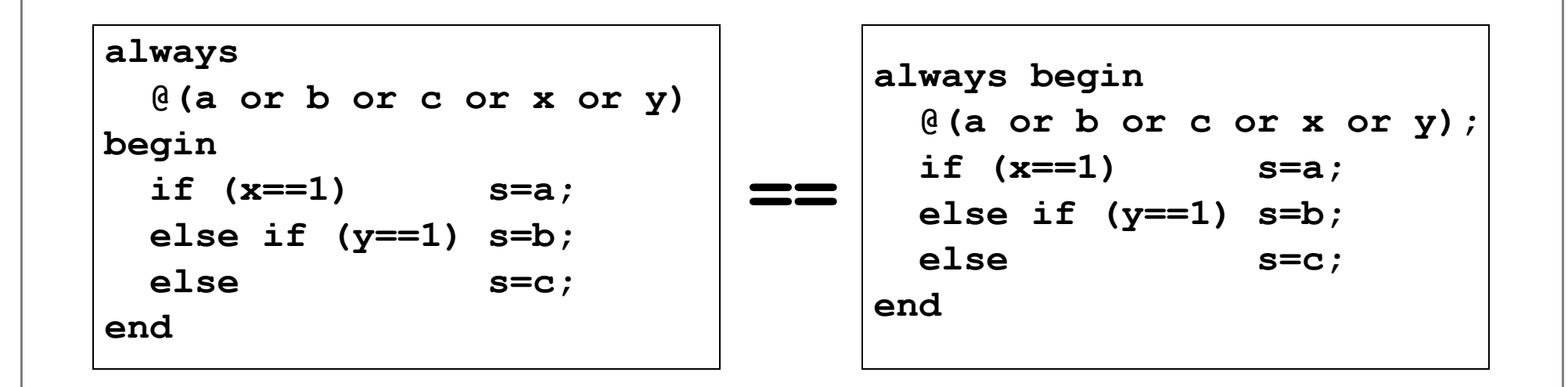

• **In case of single synchronization process there is no need to "remember" at which synchronization point it was stopped –> such behavior does not imply memorization** 

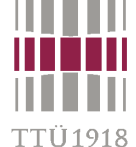

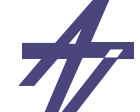

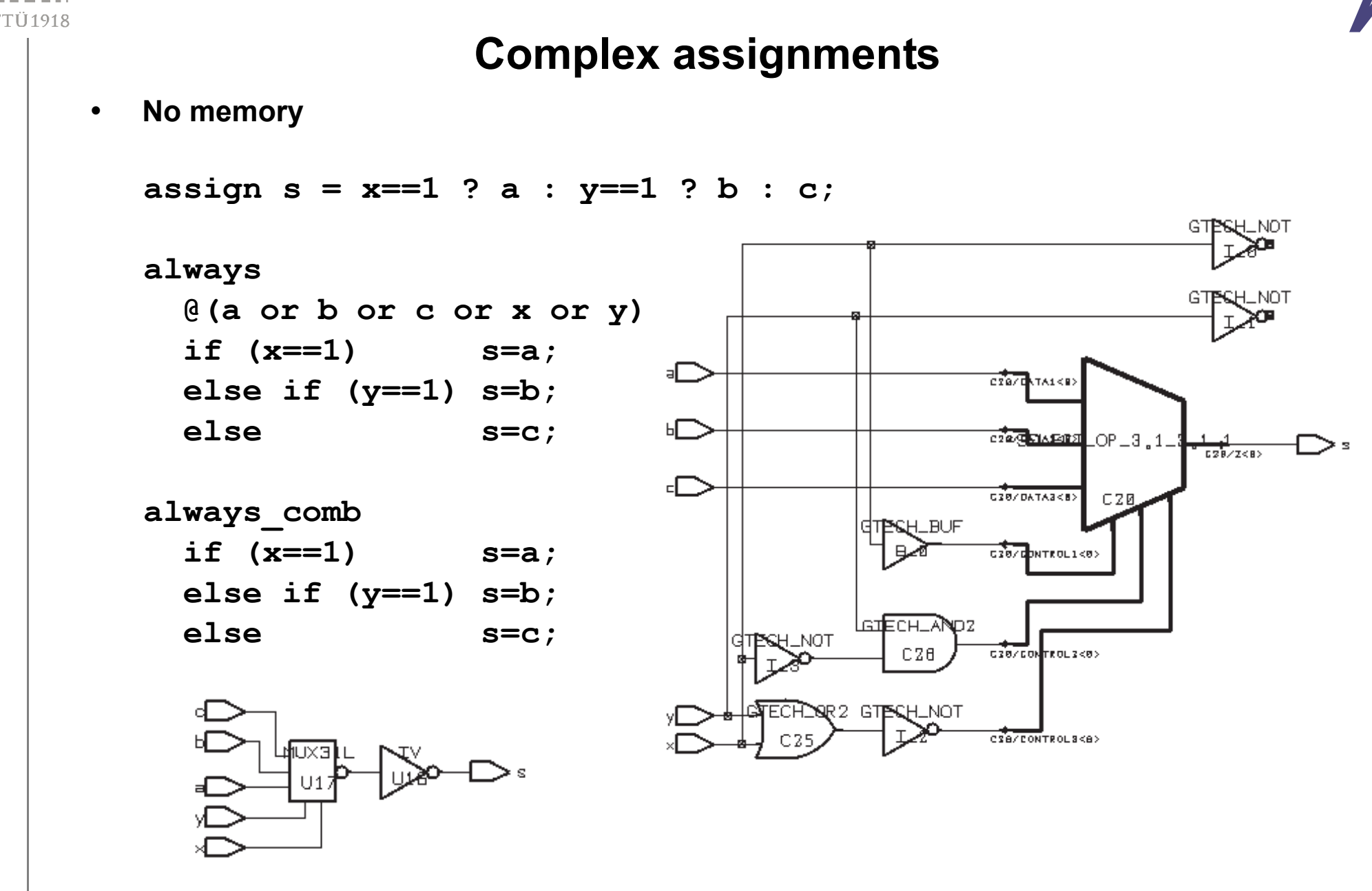

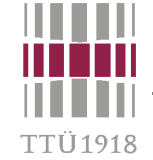

### **Complex assignments (#2)**

•**Memory element generated!** 

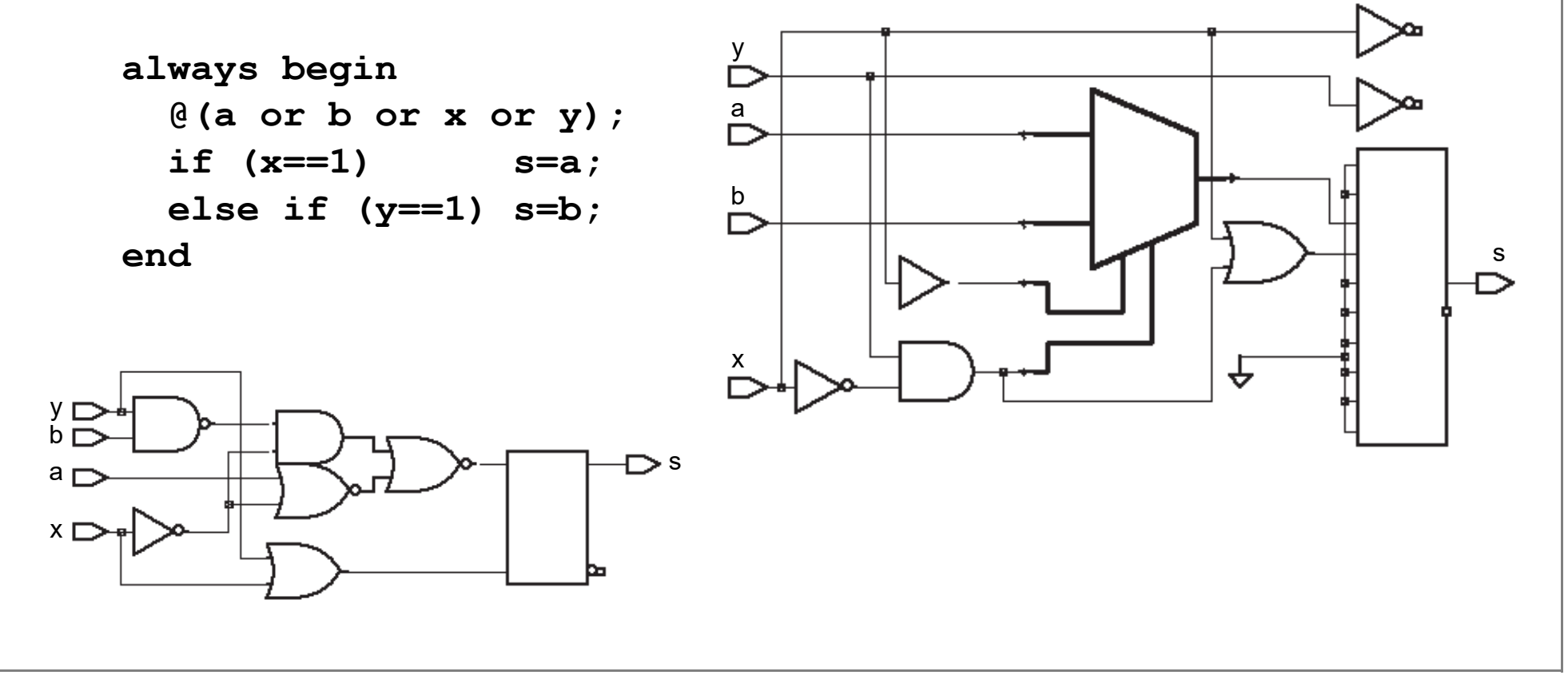

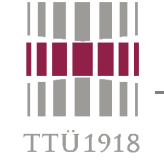

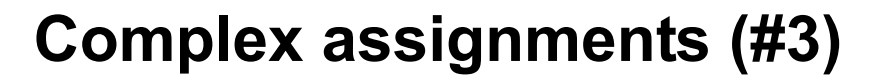

•**Memory element generated!** 

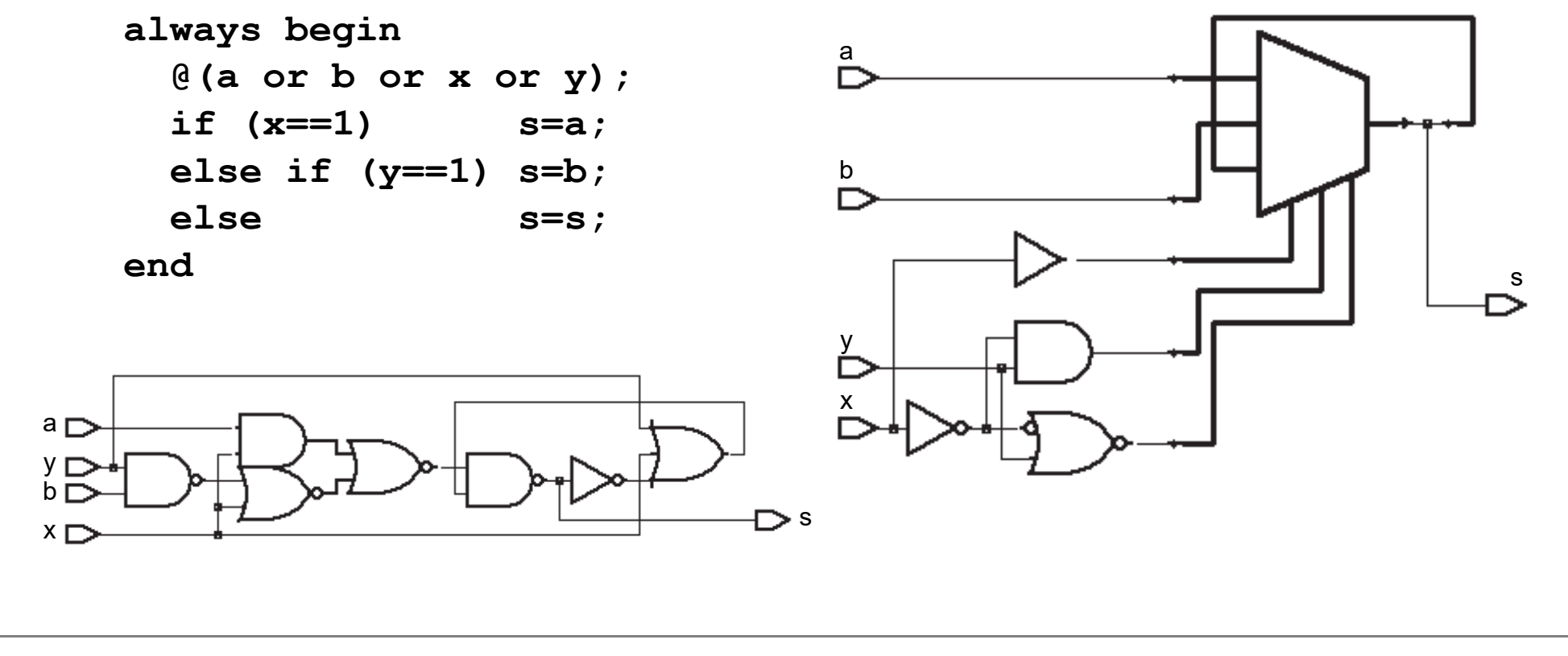

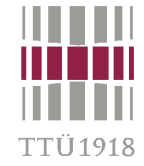

#### **Default values**

- •**The default values inherited from type or subtype definitions**
- •**The explicit initialization that is given when the object is declared**
- •**A value assigned using a statement at the beginning of a proces s**
- •**Only the last case is supported by synthesis tools!**
- •**Usually, a part of the synthesizable code is devoted to** *set/reset* **constructions**
- •**Default values can be used to guarantee that the signal always gets a new value**

```
 always begin 
   @(a or b or x or y);
   s=0;
   if (x==1) s=a;
   else if (y==1) s=b;
 end always begin
   @(a or b or x or y);
   s='bx;
   if (x==1) s=a;
   else if (y==1) s=b;
 end
```
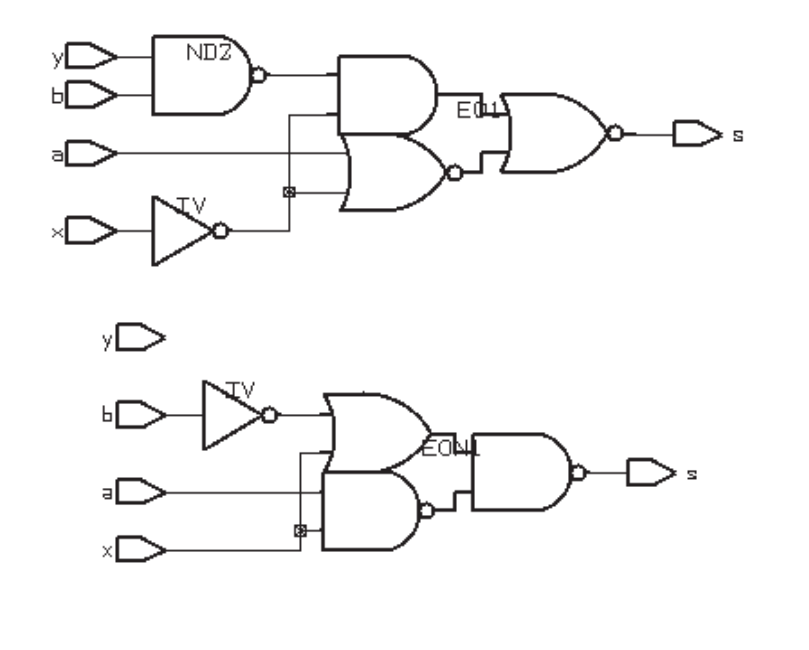

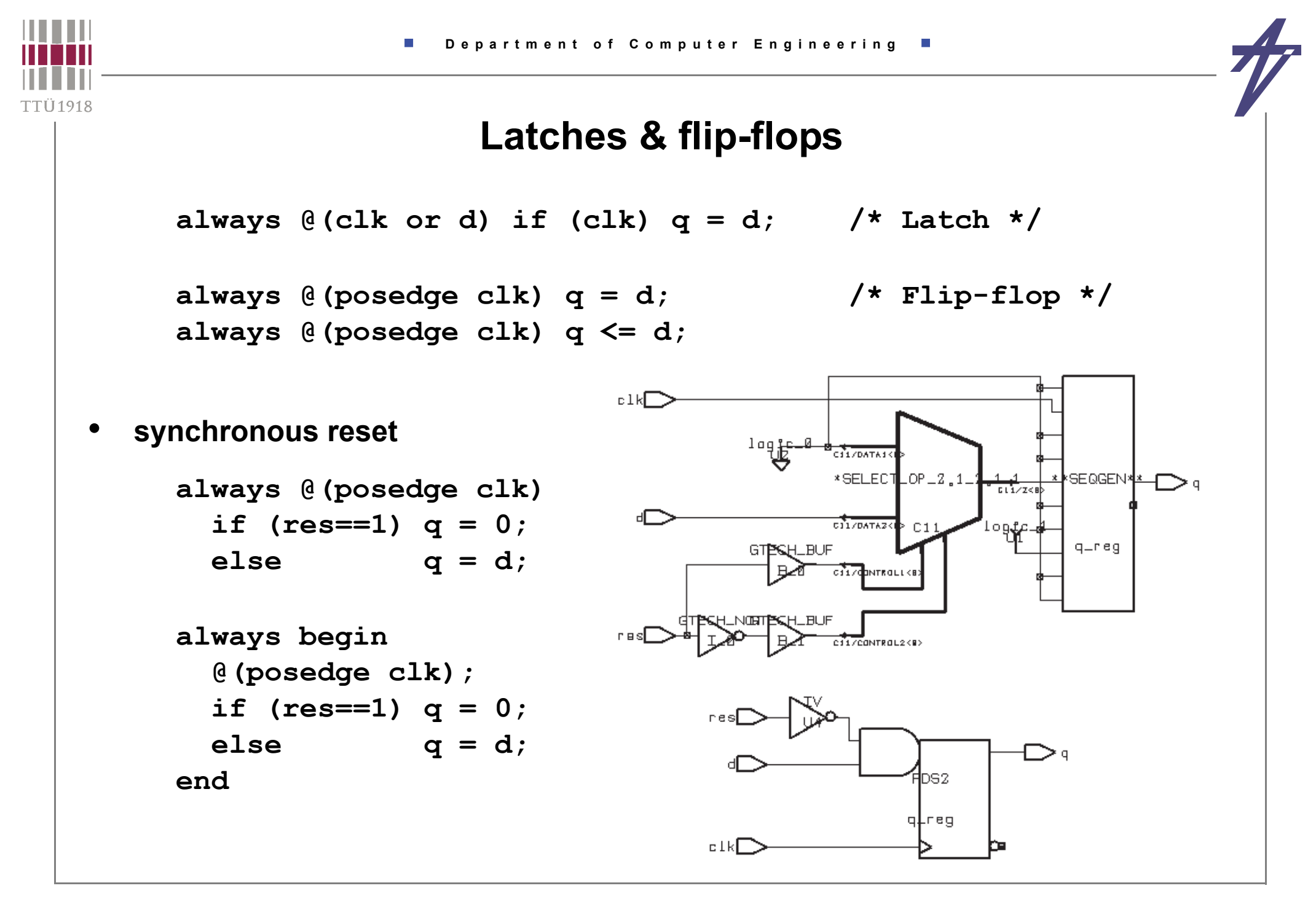

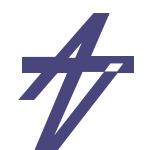

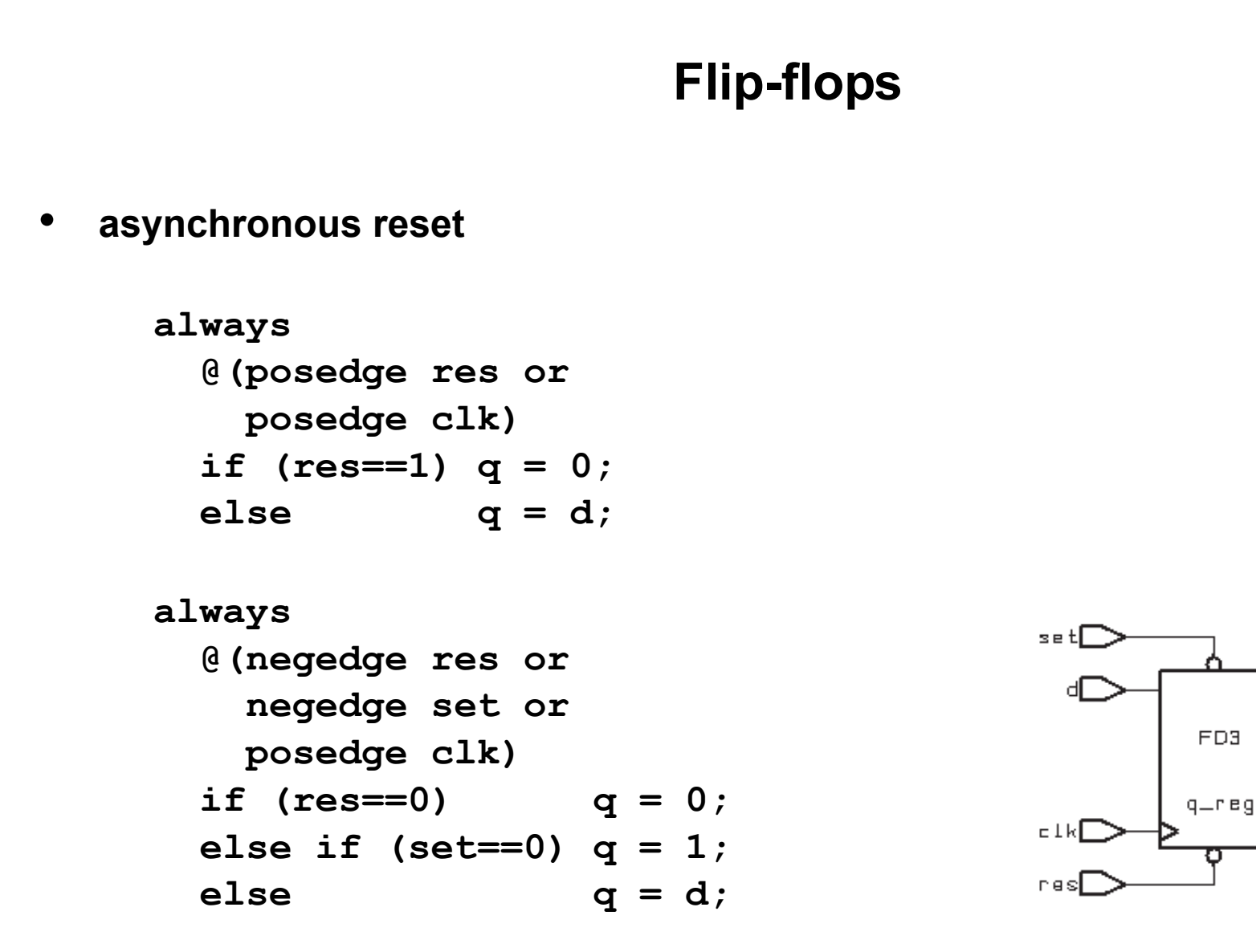

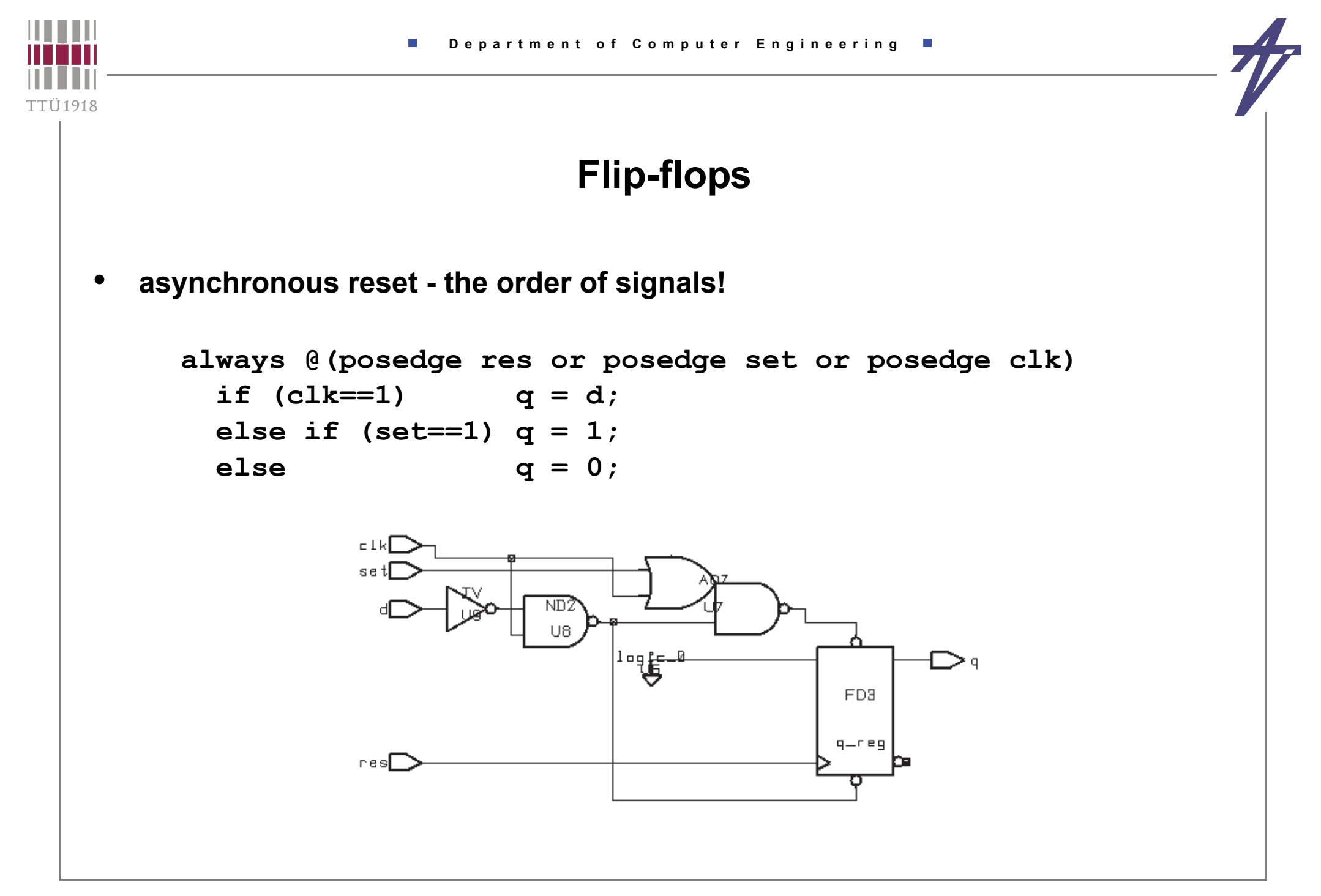

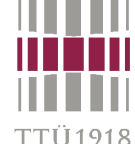

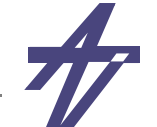

#### TTÜ1918

# **Blocking versus non-blocking**

**module sig\_var\_b (clk, a1, a2, z); input clk, a1, a2; output z; reg z; reg a3; always @(posedge clk) begin a3 = a1 & a2; <sup>z</sup> <= a3; endendmodule // sig\_var\_b**

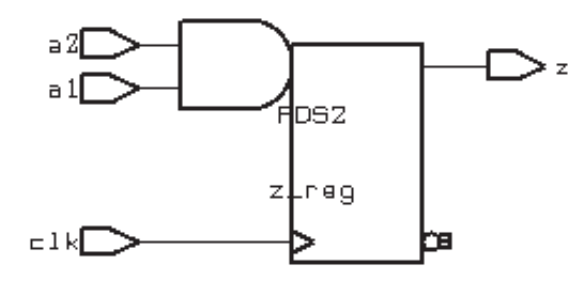

**module sig\_var\_n (clk, a1, a2, z); input clk, a1, a2; output z; reg z; reg a3; always @(posedge clk) begin a3 <= a1 & a2; <sup>z</sup> <= a3; endendmodule // sig\_var\_n**

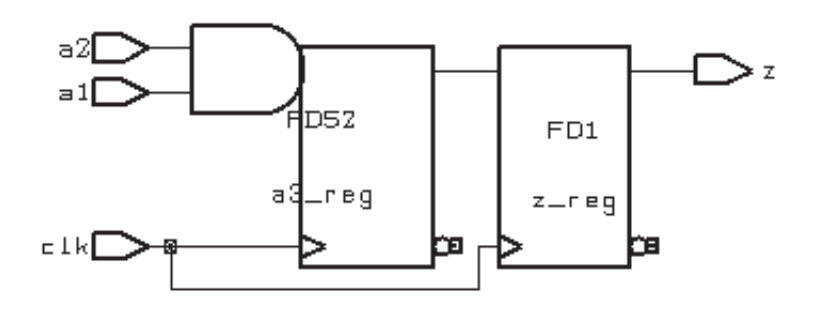

#### **Compare – signal versus variable in VHDL**

```
process (CLK)
   variable A3 : BIT;
begin
   if CLK'event and CLK='1' then A3 := A1 and A2;
    Z \leq A3;
   end if;
end process;
```

```
signal A3 : BIT;
```

```
-- ...process (CLK) begin
  if CLK'event and CLK='1' then
     A3 <= A1 and A2;
    Z \leq A3;
   end if;
end process;
```
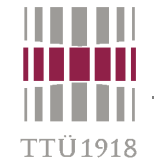

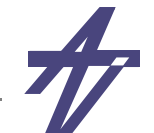

## **Data-part, control-part & FSM**

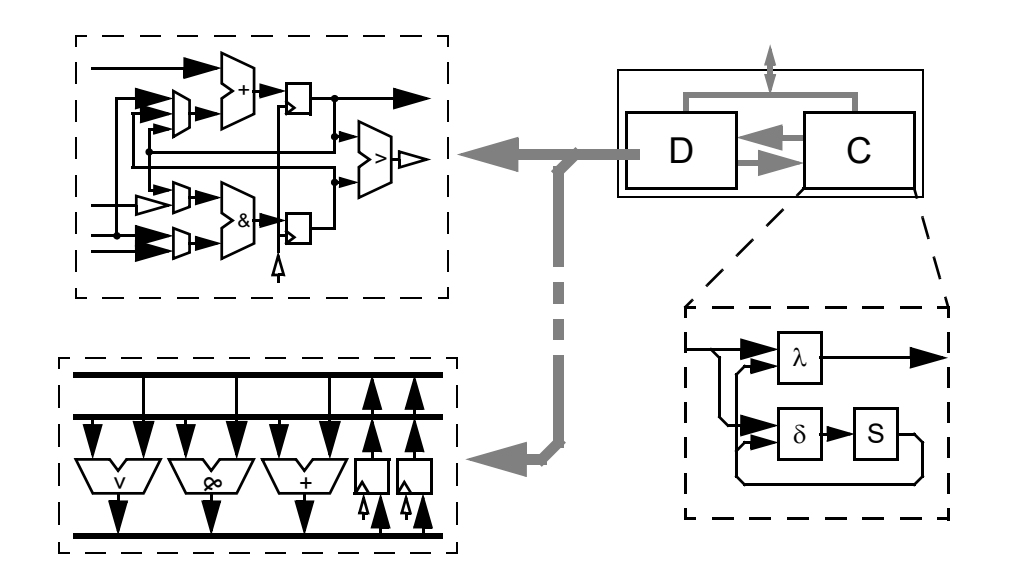

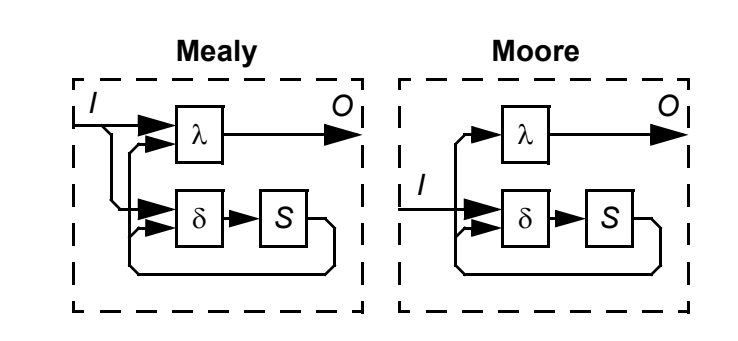

- • **one unit – one process**
	- **• functional units – combinational processes [all inputs in the sensitivity list]**
	- **• storage units – clocked processes [activation at clock edge]**
- •• FSM: M = ( S, I, O,  $\delta$ ,  $\lambda$  ) – process per block
- •**Three processes – (1) transition function, (2) output function, (3) state register**
- •**Two processes – (1) merged transition and output functions, (2) state register** [*Mealy*]
- •**One process – buffered outputs!** [*Moore*]

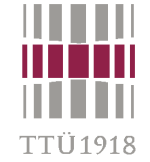

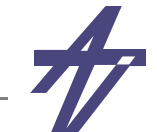

#### **FSM - description styles**

**Three processes** (modulo-4 counter)

```
module counter03 ( clk, resetn, three );
  input clk, resetn;
  output three; reg three;
  reg [1:0] pres_state, next_state;
  always @(posedge clk) // State memory
    pres_state <= next_state;
  // Next state function
  always @(resetn or pres_state) begin
    if (resetn==0) next_state = 0;
    else case (pres_state)
       0, 1, 2: next_state = pres_state + 1;
       3: next_state = 0;
       endcase end always @(pres_state) // Output function
   if (pres state==3) \textrm{three} = 1;else three = 0;
endmodule
```
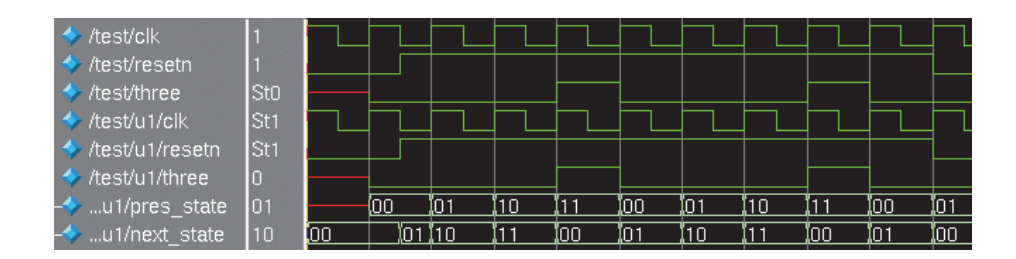

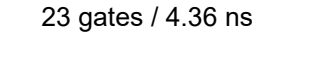

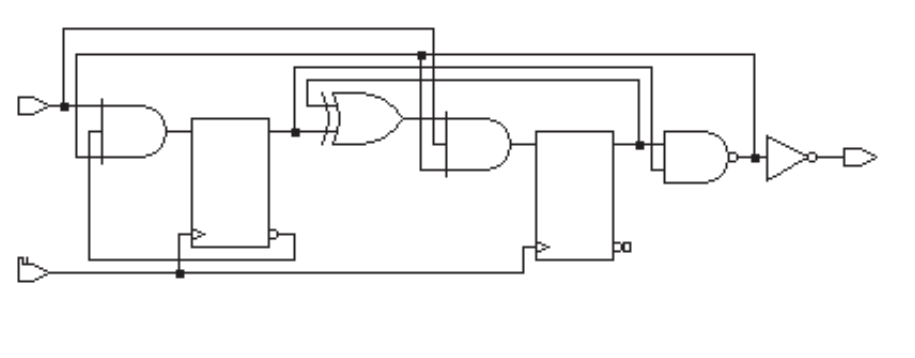

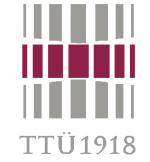

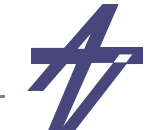

#### **FSM - description styles**

*Two processes* (modulo-4 counter)

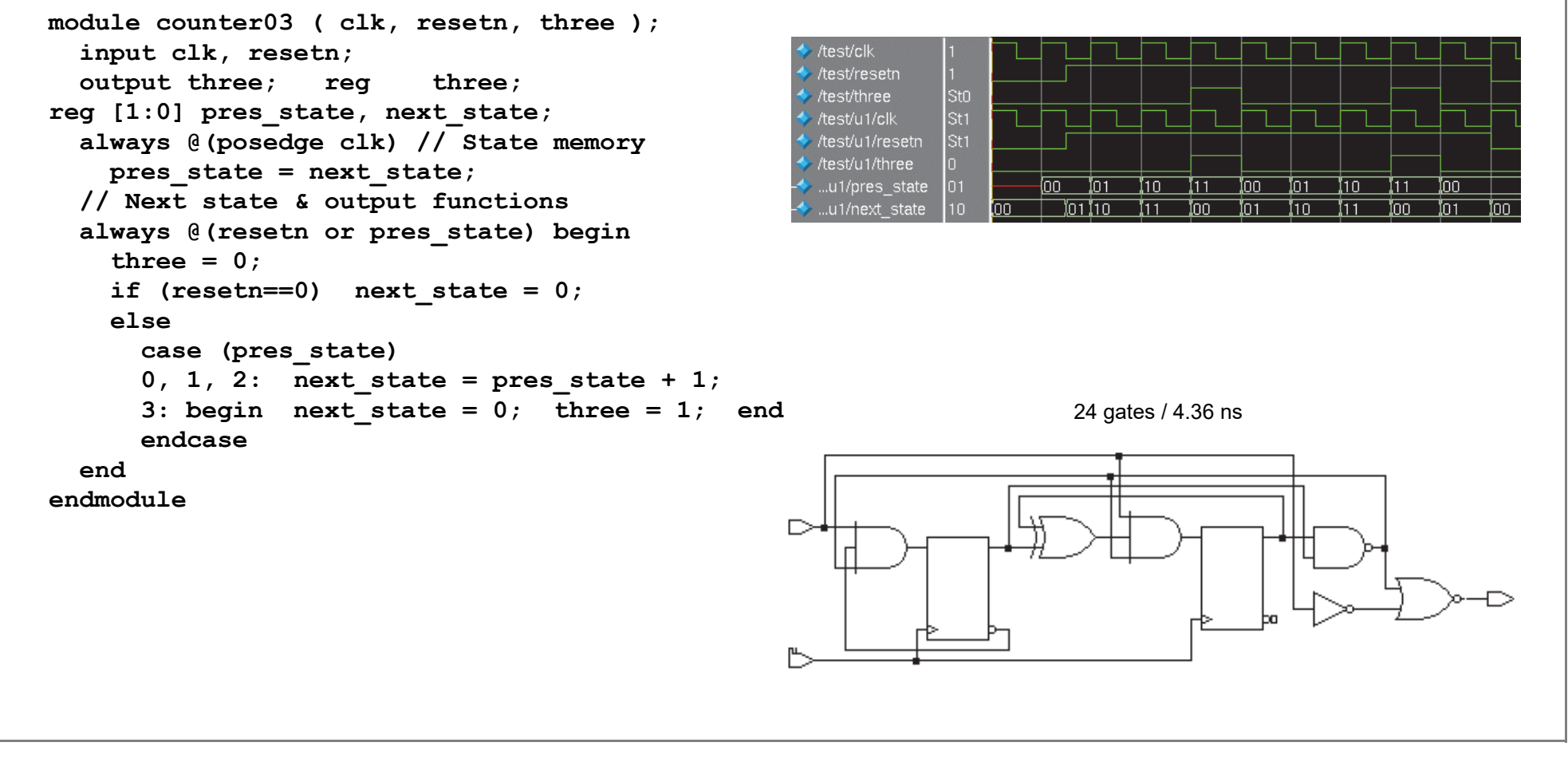

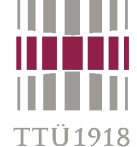

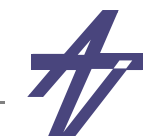

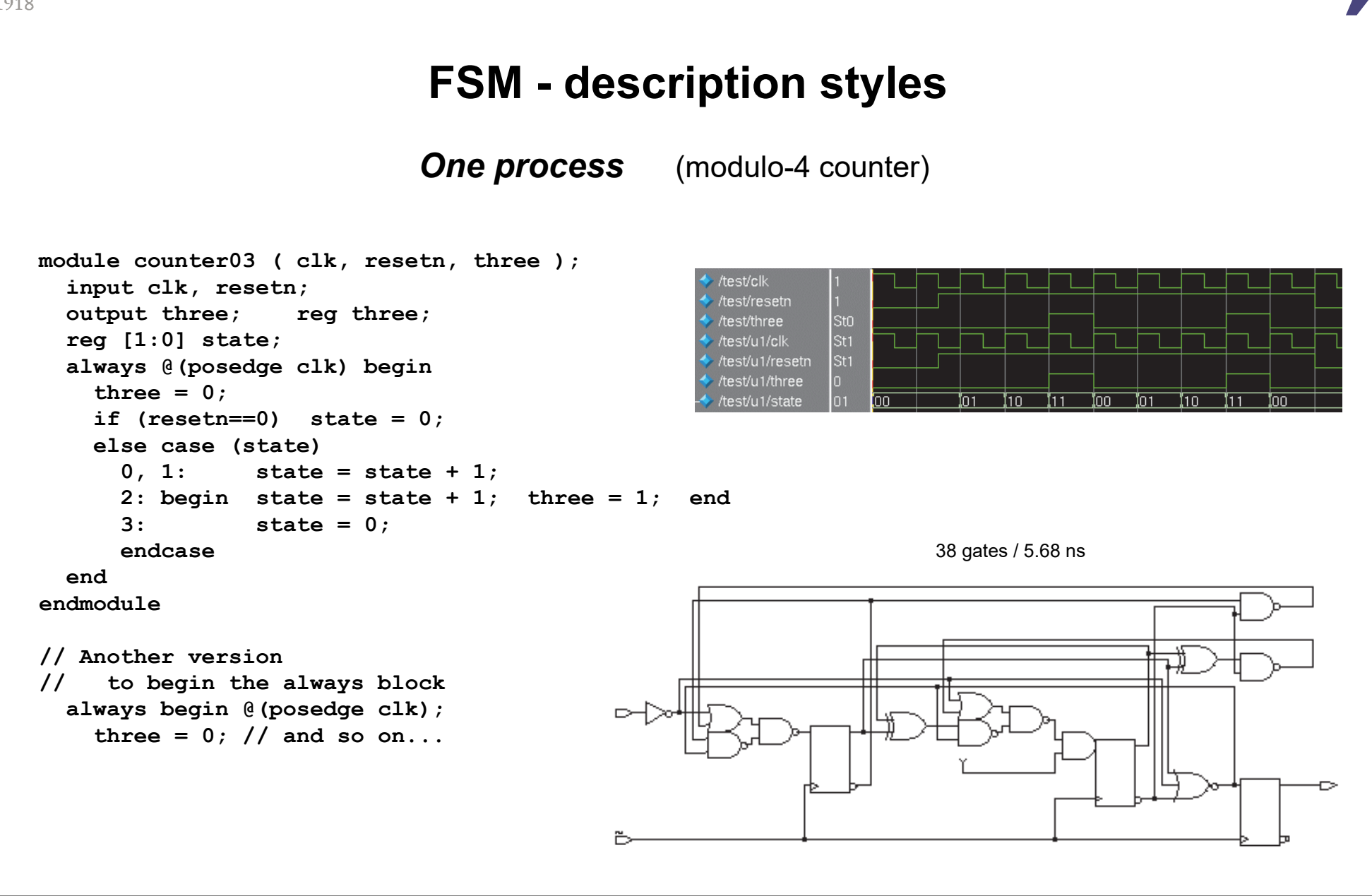

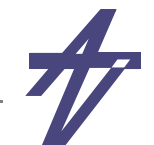

# **for-loop versus while-loop?**

- • **Is tool dependent!**
	- • **Design Compiler (Synopsys) & ISE (Xilinx):** *for* **- parallel,** *while* **- parallel**
		- **• No multiple waits!**

```
always @(a or b) begin
  for (i=0; i<4; i=i+1)x[i] = a[i] & b[i];
endalways @(a or b) begin
  i = 0; while (i<4) begin
    x[i] = a[i] & b[i];
    i = i + 1; end
end
```
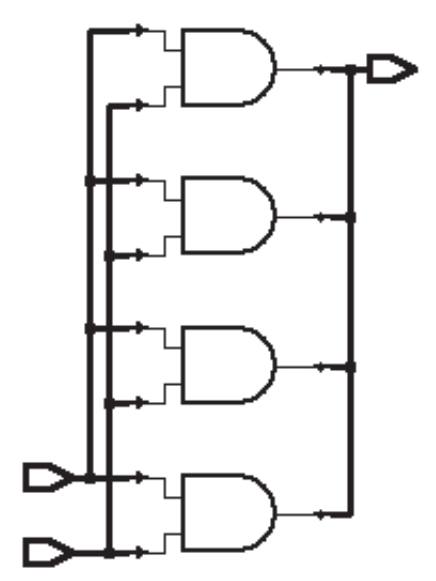

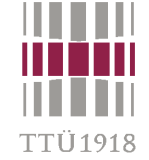

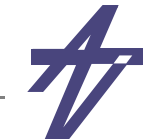

#### **Behavioral RTL vs. "pure" RTL**

```
library IEEE;
use IEEE.std_logic_1164.all;
use IEEE.std_logic_arith.all;
entity test is
   port ( a, b, c: in unsigned(7 downto 0);
          x: in unsigned(2 downto 0);
          o: out unsigned(7 downto 0) );
end test;
architecture bhv of test is begin
process (a, b, c, x)
   constant x2: unsigned(2 downto 0):="010";
   constant x3: unsigned(2 downto 0):="011";
   constant x6: unsigned(2 downto 0):="110";
begin
  if x=x^2 then \circ \leq a+b;
  elsif x=x3 then \circ \leq a+c;
   elsif x=x6 then o <= b+c;
  else o \leftarrow (others=>'0');
   end if;
end process;
end architecture bhv;
                                              module test (a, b, c, x, o);
                                                 input [7:0] a, b, c;
                                                 input [2:0] x;
                                                 output [7:0] o; reg [7:0] o;
                                                 always @(a or b or c or x)
                                                  if (x == 2) o \leq a + b;
                                                   else if (x==3) o <= a+c;
                                                   else if (x==6) o <= b+c;
                                                  else \circ <= 0;
                                              endmodule // test
```
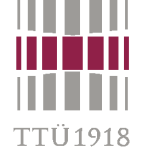

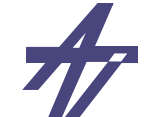

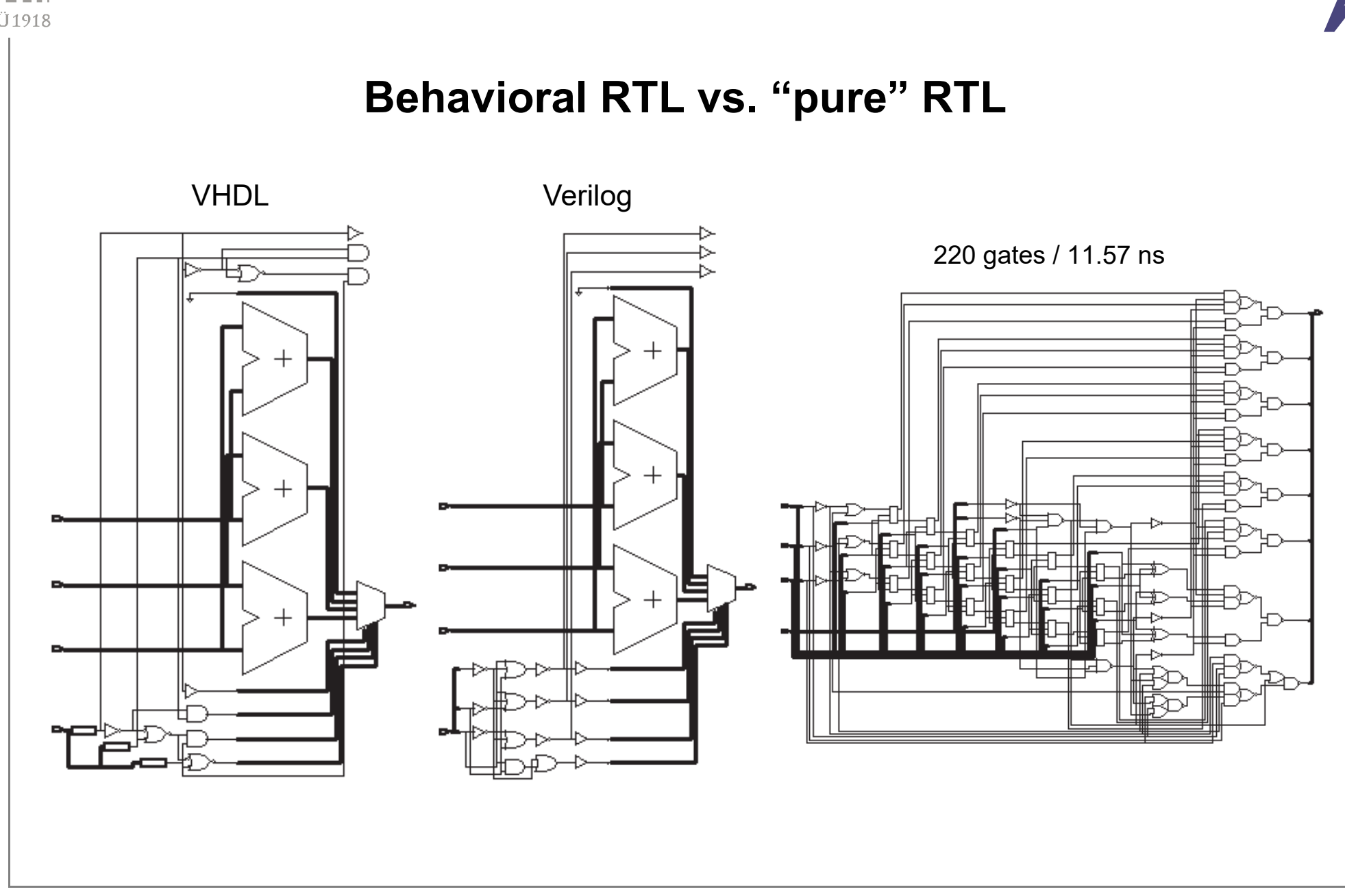

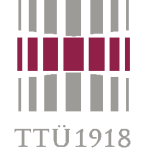

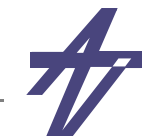

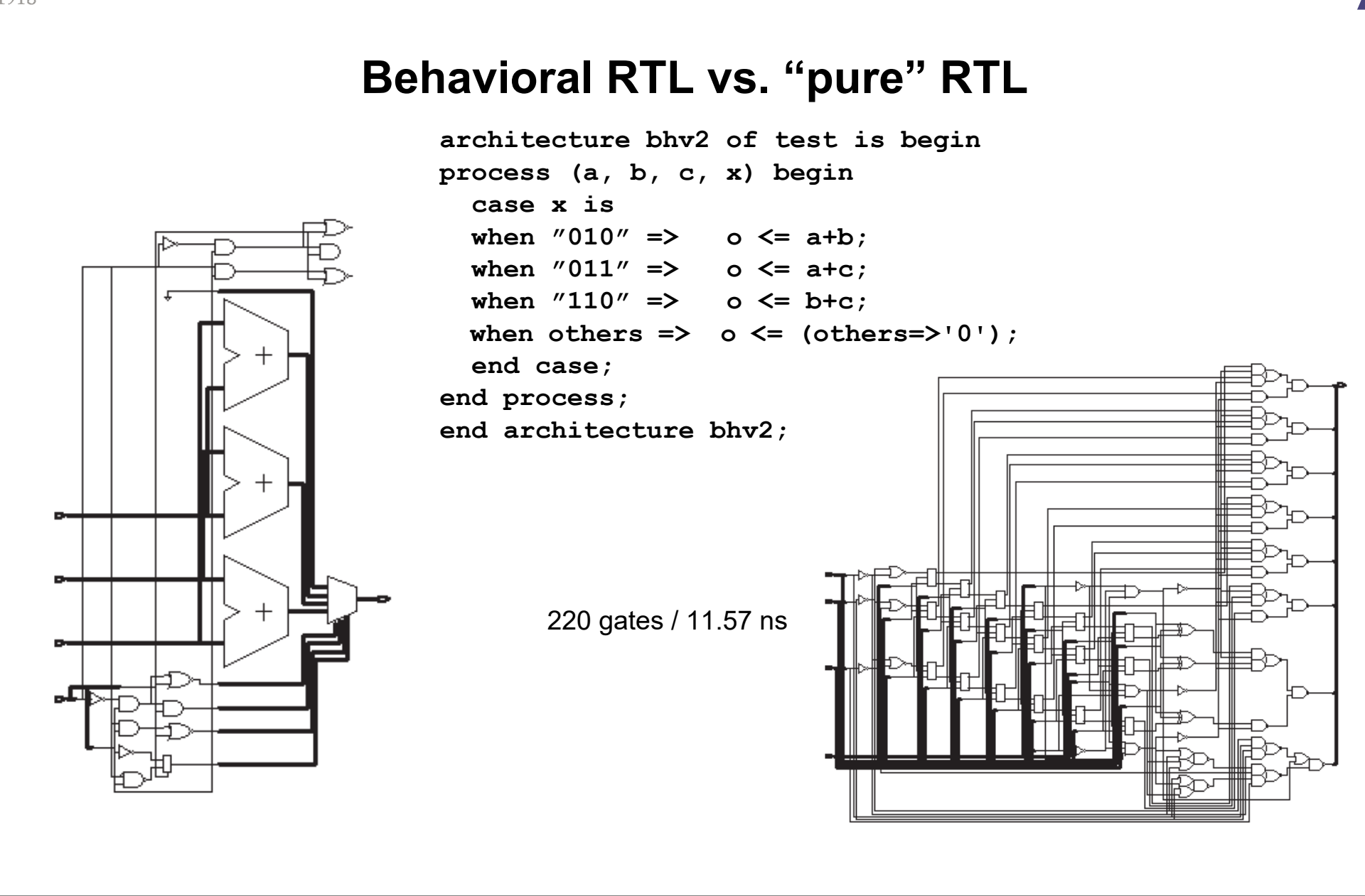

![](_page_48_Picture_0.jpeg)

![](_page_48_Picture_2.jpeg)

TTÜ 1918

## **Behavioral RTL vs. "pure" RTL**

```
architecture rtl of test is signal a1, a2: unsigned(7 downto 0);
   signal dc: unsigned(1 downto 0);
begin
dec: process (x) begin
   case x iswhen ''010'' => dc <= ''01'';
  when "011" => dc <= "10";
  when ''110'' => dc <= ''11'';
 when others \Rightarrow \text{dc} \leq \text{``00''};
   end case;
end process dec;
m1: process (a, b, dc) begin
   case dc iswhen ''01'' => a1 <= a;
  when ''10'' => a1 \leq a;
  when ''11'' => a1 <= b;
  when others \Rightarrow a1 \leq (others=>'0');
   end case;
end process m1;
m2: process (b, c, dc) begin
   -- ...end process m2;
o <= a1 + a2;
end architecture rtl;
```

```
module test (a, b, c, x, o);
   input [7:0] a, b, c;
   input [2:0] x;
   output [7:0] o;
   reg [7:0] a1, a2;
   reg [2:0] dc;
   always @(x)
    if (x==2) dc = 1;else if (x == 3) \text{dc} = 2;
   else if (x == 6) \text{dc} = 3;
     else dc = 0;
   always @(a or b or dc)
   if (dc==1) a1 = a; else if (dc==2) a1 = a;
   else if (de==3) al = b;
    else a1 = 0;
  always @(b or c or dc)
   i f (dc==1) a2 = b;
   else if (dc==2) a2 = c;
   else if (dc==3) a2 = c;
     else a2 = 0;
   assign o = a1+a2;
endmodule // test
```
![](_page_49_Figure_0.jpeg)

![](_page_50_Picture_0.jpeg)

![](_page_50_Picture_2.jpeg)

#### **Adder / Subtracter**

```
library IEEE;
use IEEE.std_logic_1164.all;
use IEEE.std_logic_arith.all;
entity add_sub is
  port ( a, b: in unsigned(7 downto 0);
 b1 <= b & '0' when x='0' else
          x: in std_logic;
          o: out unsigned(7 downto 0) );
end add_sub;
architecture bhv of add_sub is begin
process (a, b, x) begin
  if x=0 then \circ \leq a<sup>+b</sup>;
  \alpha \leq a-b; \alpha \leq 1end process;
end architecture bhv;
module add_sub (a, b, x, o);
   input [7:0] a, b;
   input x;
   output [7:0] o;
  \text{assign } \circ = x == 0 ? \text{ a+b : } a - b;endmodule // add_sub
       145 gates / 11.64 ns
```

```
architecture dfl of test5 is signal a1, b1, o1: unsigned(8 downto 0);
begin
    a1 <= a & '1';
      unsigned(not std_logic_vector(b)) &
     '1';
   o1 <= a1+b1;
   o \leq o1(8 downto 1);
 end architecture dfl;
```

```
 /* ... */
 assign {o,t} = {a,1'b1} +
    ( x==0 ? {b,1'b0} : {~b,1'b1} );
```
![](_page_50_Figure_7.jpeg)

![](_page_51_Picture_0.jpeg)

![](_page_51_Picture_2.jpeg)

**TTÜ1918** 

# **Adders & Subtracters**

![](_page_51_Figure_5.jpeg)

```
a1 <= '0' & a & '1';
b1 \leq v0' &
   unsigned(not std_logic_vector(b)) & ci;
o1 <= a1 + b1;
 o <= o1(8 downto 1);
 co <= o1(9);
```
**assign {co,o,t} = {1'b0,a,1'b1} + {1'b0,~b,ci};**

```
72 g. / 10.62 ns [ 66 g. / 10.35 ns w/o ci/co ]
```
![](_page_51_Figure_9.jpeg)

![](_page_52_Picture_0.jpeg)

#### **GCD (Greatest Common Divisor) example**

- • **Specification ~~ behavioral description**
	- •**input/output timing fixed – handshaking signals & clock**

```
process -- gcd-bhv.vhdl
   variable x, y: unsigned(15 downto 0);
begin
   -- Wait for the new input data
  wait on clk until clk='1' and rst='0';
 x := xi; y := yi; rdy \leq 0;
  wait on clk until clk='1';
   -- Calculate while x /= y loop
    if x < y then y := y - x;
    else x := x - y; end if;
  end loop;
   -- Ready
   xo <= x; rdy <= '1';
  wait on clk until clk='1';
end process;
```
#### **Problems**

- **inner loop not clocked**
- **complex wait statement**
- **( multiple wait statements )**

#### **What to look for?**

- **different synthesis tools**
- **minimizing resources**
- **maximizing performance**

**Target technologies – ASIC, FPGA**

#### **VHDL code & testbenches**

**http://mini.pld.ttu.ee/~lrv/gcd/gcd.html**

![](_page_53_Picture_0.jpeg)

![](_page_53_Picture_2.jpeg)

### **GCD example – synthesizable code?**

#### •**Clocked behavioral style**

```
process -- gcd-bhvc.vhdl
   variable x, y: unsigned(15 downto 0);
begin
   -- Wait for the new input data
   while rst = '1' loop
     wait on clk until clk='1';
   end loop;
  x := xi; y := yi; rdy \leq 0;
   wait on clk until clk='1';
   -- Calculate while x /= y loop
   if x < y then y := y - x;
    else x := x - y; end if;
     wait on clk until clk='1';
   end loop;
   -- Ready
   xo <= x; rdy <= '1';
   wait on clk until clk='1';
end process;
```
**ASIC: synthesizable 2 sub-s, 2 comp-s 961 e.g. / 20.0 ns**

**FPGA: non-synthesizable explicit FSM needed :( :( wait statements in loops :(**

**Possible trade-offs- functional unit sharing - universal functional units- out-of-order execution**

![](_page_54_Picture_0.jpeg)

![](_page_54_Picture_2.jpeg)

#### **GCD example – behavioral FSM**

```
process begin -- gcd-bfsm.vhdl
   wait on clk until clk='1';
   case state is -- Wait for the new input data
  when S wait \Rightarrow if rst='0' then x<=xi; y<=yi; rdy<='0'; state<=S_start;
    end if;
   -- Calculate when S_start =>
    if x /= y then
      if x < y then y \le y - x;
      \mathbf{z} \leq \mathbf{x} - \mathbf{y}; end if;
       state<=S_start;
     else xo<=x; rdy<='1'; state<=S_ready;
     end if;
   -- Ready
  when S ready => state<=S wait;
   end case;
end process;
```
**ASIC: synthesizable 2 sub-s, 2 comp-s 911 e.g. / 19.4 ns**

**FPGA: synthesizable 2 sub-s, 2 comp-s 108 SLC / 9.9 ns**

**Can it be made better?**

**Again the possible trade-offs**

- **functional unit sharing one operation per clock step**
- **universal functional units** $\Delta <$ B ==  $\Delta$ -B<0 /  $\Delta$ /=B ==  $\Delta$ -B/=0
- **out-of-order execution subtracting first then deciding**

![](_page_55_Picture_0.jpeg)

![](_page_55_Picture_2.jpeg)

#### **GCD example – universal functional units?**

```
• A<B == A-B<0 / A/=B == A-B/=0
```

```
-- Three operations:
   subtraction, and
```

```
-- comparisons not-equal &
```

```
-- less-than
```
**xo <= xi - yi;**

```
ne <= '1' when xi /= yi else '0';
```

```
lt <= '1' when xi < yi else '0';
```
**ASIC: 209 e.g. / 19.9 ns** *three adder chains!* **FPGA: 20 SLC / 12.1 ns**

![](_page_55_Picture_12.jpeg)

**ASIC: 148 e.g. / 21.8 ns / FPGA: 12 SLC / 14.6 ns**

![](_page_55_Picture_14.jpeg)

![](_page_55_Figure_15.jpeg)

![](_page_56_Picture_0.jpeg)

#### **GCD example – design space exploration**

- • **Different solutions – http://mini.pld.ttu.ee/~lrv/gcd/gcd.html**
	- •**gcd-bhv.vhdl – pure behavioral description, non-synthesizable**
	- •**gcd-bhvc.vhdl – fully clocked behavioral style, some synthesis tools can handle**
	- • **gcd-bfsm.vhdl – so called behavioral FSM (explicit FSM & behavioral data-path), synthesizable (but how efficient it is?)**
	- • **gcd-rtl1.vhdl – single ALU, 3 clock cycles per iteration – 1) "not equal?", 2) "less than?", 3) subtract**
	- • **gcd-rtl2.vhdl – single ALU, 2 clock cycles per iteration – 1) "not equal?" and "less than?", 2) subtract**
	- • **gcd-rtl3.vhdl – comparator (less than) controls subtraction, 1 clock cycle per iteration – small but slow (sequential) data-path**
	- • **gcd-rtl4.vhdl – out-of-order execution – both subtractions are calculated first then the decision is made (one subtracter compares for "less than", another for "not equal")**
	- • **gcd-rtl5.vhdl – out-of-order execution – both subtractions are calculated first then the decision is made (one subtracter compares for "less than" but separate "not equal")**

![](_page_57_Picture_0.jpeg)

![](_page_57_Picture_2.jpeg)

#### **GCD example – single ALU, 2 clock cycles per iteration**

#### *gcd-rtl2.vhdl*

```
-- Next state function of the FSM
process (state, rst, alu_ne, alu_lt) begin
  ena_x <= '0'; ena_y <= '0'; ena_r <= '0';
  set_rdy <= '0'; xi_yi_sel <= '0'; sub_y_x <= '0';
process (alu_o)
  next_state <= state;
  case state is
  when S_wait => -- Wait for the new input data
    if rst='0' then
    xi yi sel \le '1'; ena x \le '1'; ena y \le '1';
     next_state <= S_start;
    end if;
 when S start => -- Loop: ready?
    if alu_ne='1' then
      if alu_lt='1' then next_state <= S_sub_y_x;
     else next state \leq S sub x y; end if;
   else next state <= S ready;
    end if;
 when S sub y \times z \implies -L Loop: y-xena y \leq 1'; sub y \leq 1';
   next_state <= S_start;
 when S sub x \ y \Rightarrow -- Loop: x-y ena_x <= '1'; sub_y_x <= '0';
   next_state <= S_start;
 when S ready => -- Ready
    ena_r <= '1'; set_rdy <= '1';
    next_state <= S_wait;
  end case;
end process;
```

```
-- ALU: subtract / less-than / not-equal
alu_o <= alu_1 - alu_2;
alu lt \leq tot (alu o(15));
 variable or_tmp: unsigned(15 downto 0);
begin
\text{or } \text{tmp}(15) := \text{alu}(15); for i in 14 downto 0 loop
 or tmp(i) := or tmp(i+1) or alu o(i);
   end loop;
  alu ne \leq to bit(or tmp(0));
end process;
```

```
-- Multiplexers
x_i <= xi when xi_yi_sel='1' else alu_o;
y_i <= yi when xi_yi_sel='1' else alu_o;
alu 1 \leq y when sub y x='1' else x;
alu 2 \le x when sub y x= '1' else y;
```

```
-- Registers
process begin
   wait on clk until clk='1';
   state <= next_state;
 if ena x='1' then x \le x i; end if;
 if ena y=1' then y \leq y i; end if;
  if ena r='1' then x_0 \leq x; end if;
   rdy <= set_rdy;
 end process;
```
![](_page_58_Picture_0.jpeg)

![](_page_58_Picture_2.jpeg)

#### **GCD example – out-of-order execution (2 sub-s)**

#### *gcd-rtl5.vhdl*

```
-- Next state function of the FSM
process (state, rst, alu_ne) begin
   ena_xy <= '0'; ena_r <= '0';
 set rdy \leq 0'; xi yi sel \leq 0';
  next_state <= state;
  case state is
   -- Wait for the new input data
   when S_wait =>
    if rst='0' thenxi yi sel \leq '1'; ena xy \leq '1';
     next_state <= S_start;
    end if;
   -- Calculate when S_start =>
    if alu_ne='1' then
     ena_xy <= '1';
      next_state <= S_start;
    else
      ena_r <= '1'; set_rdy <= '1';
     next_state <= S_ready;
    end if;
   -- Ready
   when S_ready =>
    ena_r <= '1'; set_rdy <= '1';
    next_state <= S_wait;
   end case;
end process;
```

```
-- Subtracter (x-y) / comparator (x<y)
alu o1 \leq x - y;
sub_y_x <= '1' when alu_o1(alu_o1'high)='1' else '0';
-- Subtracter (y-x)
alu o2 \le y - x;
-- Comparator (y/=x)
alu_ne <= '1' when x /= y else '0';
-- Multiplexers
x_i <= xi when xi_yi_sel='1' else alu_o1;
y_i <= yi when xi_yi_sel='1' else alu_o2;
ena x \le -1' when (sub y = 0' and ena xy = 1') or
          xi_yi_sel='1' else '0';
ena y \le -1' when (sub y = 1' and ena xy = 1') or
         xi_yi_sel='1' else '0';
-- Registers
process begin
  wait on clk until clk='1';
   state <= next_state;
 if ena_x='1' then x <= x_i; end if;
 if ena_y=1' then y \leq y_i; end if;
 if ena r='1' then x_0 \leq x; end if;
  rdy <= set_rdy;
end process;
```
![](_page_59_Picture_0.jpeg)

![](_page_59_Picture_2.jpeg)

### **GCD example – synthesis results**

![](_page_59_Picture_221.jpeg)

 $1)$  Clock period was the only constraint

2) gcd-bhv was synthesized using the help of prototype HLS tool xTractor

![](_page_60_Picture_0.jpeg)

![](_page_60_Picture_2.jpeg)

![](_page_60_Figure_4.jpeg)

![](_page_61_Picture_1.jpeg)

![](_page_61_Figure_2.jpeg)

![](_page_61_Figure_4.jpeg)

1 ALU, 3 rg, 6 st 3 cycles/iteration 50 SLC / 10.8 nsgcd-rtl1

1 ALU, 3 rg, 5 st 2 cycles/iteration 48 SLC / 10.8 ns gcd-rtl2

1 –, 1 <, 3rg, 3st 1 cycle/iteration 58 SLC / 17.0 nsgcd-rtl3

![](_page_62_Picture_0.jpeg)

![](_page_62_Picture_2.jpeg)

![](_page_62_Figure_4.jpeg)

![](_page_63_Picture_0.jpeg)

![](_page_63_Picture_2.jpeg)

![](_page_63_Figure_4.jpeg)